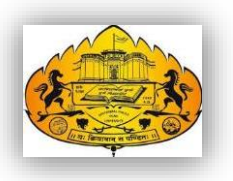

# Savitribai Phule Pune University

## *(Formerly University of Pune)*

### **Two Year Degree Program in Computer Science**

**(Faculty of Science & Technology)**

Revised Syllabi for

## M.Sc. (Computer Science) Part-I

**(For Colleges Affiliated to Savitribai Phule Pune University)**

**Choice Based Credit System Syllabus To be implemented from Academic Year 2019-2020**

#### **Title of the Course: M.Sc. (Computer Science)**

#### **Preamble:**

This syllabus is the extension of the existing syllabus which is currently being taught to M.Sc. (Computer Science) of Savitribai Phule Pune University for the last few years, but modified to be placed within the credit based system to be implemented from the academic year 2019-2020. However, there are few changes incorporated in the existing syllabus. It is believed that the proposed changes as part of the credit based system will bring a qualitative change in the way M.Sc. (Computer Science) is taught, which will offer a more enriched learning experience. It aims to provide technology-oriented students with the knowledge and ability to develop creative solutions, and better understand the effects of future developments of computer systems and technology on people and society.

The syllabus is about developing skills to learn new technology, grasping the concepts and issues behind its use and the use of computers.

## **Course Structure:**

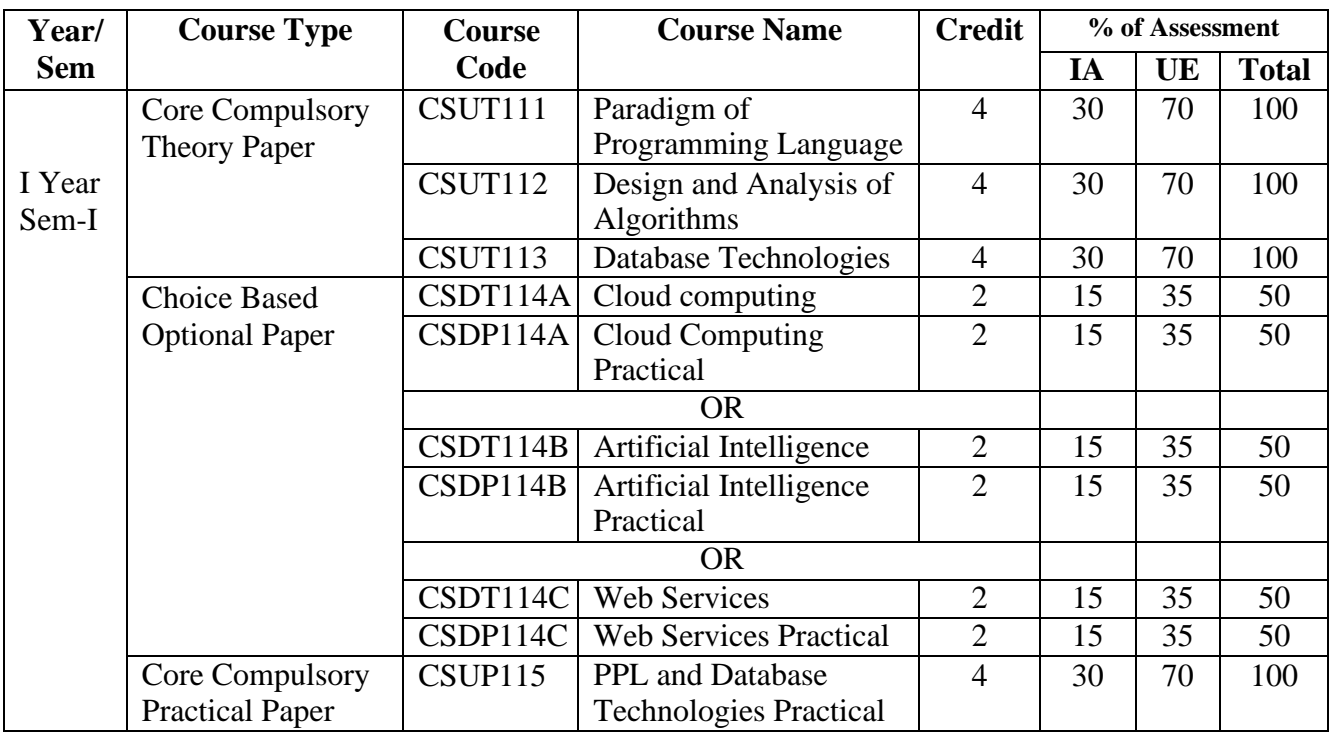

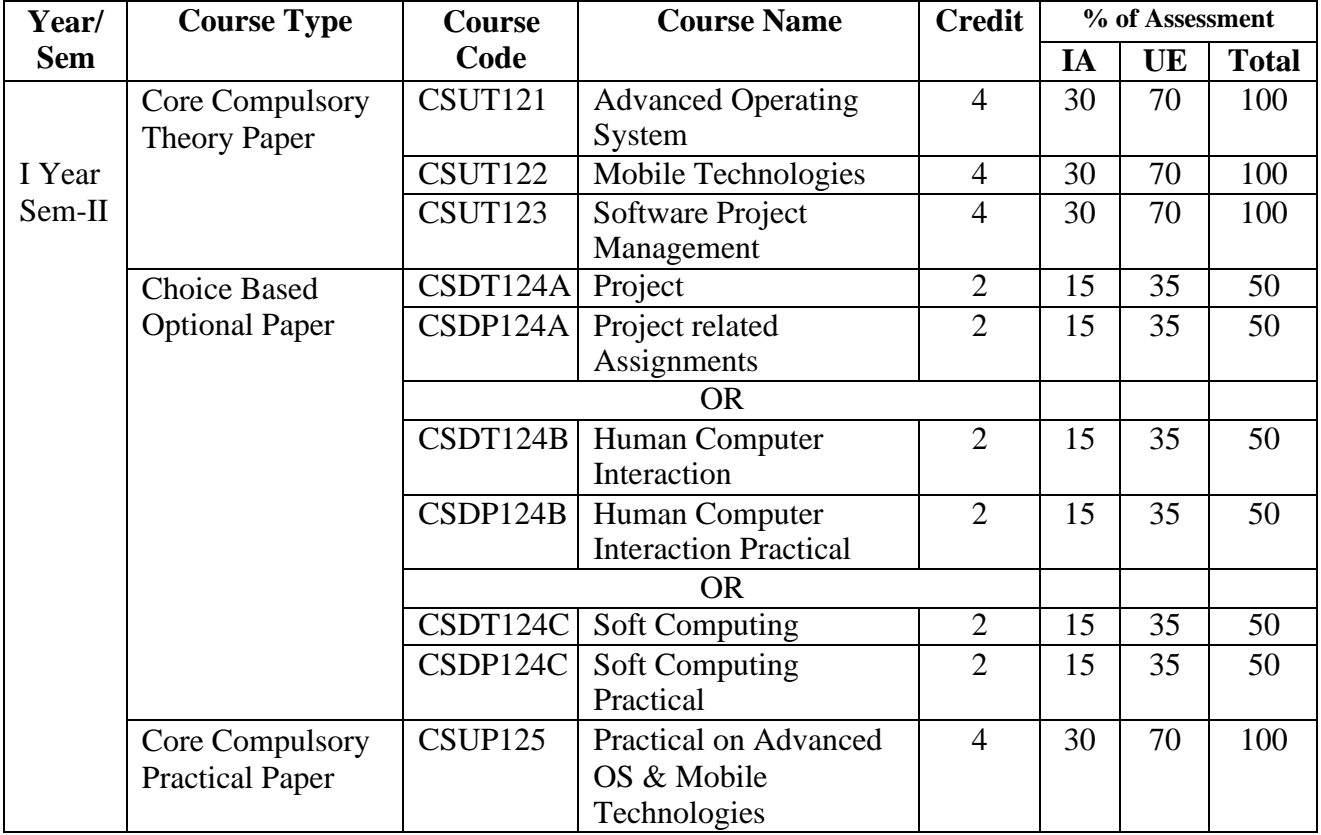

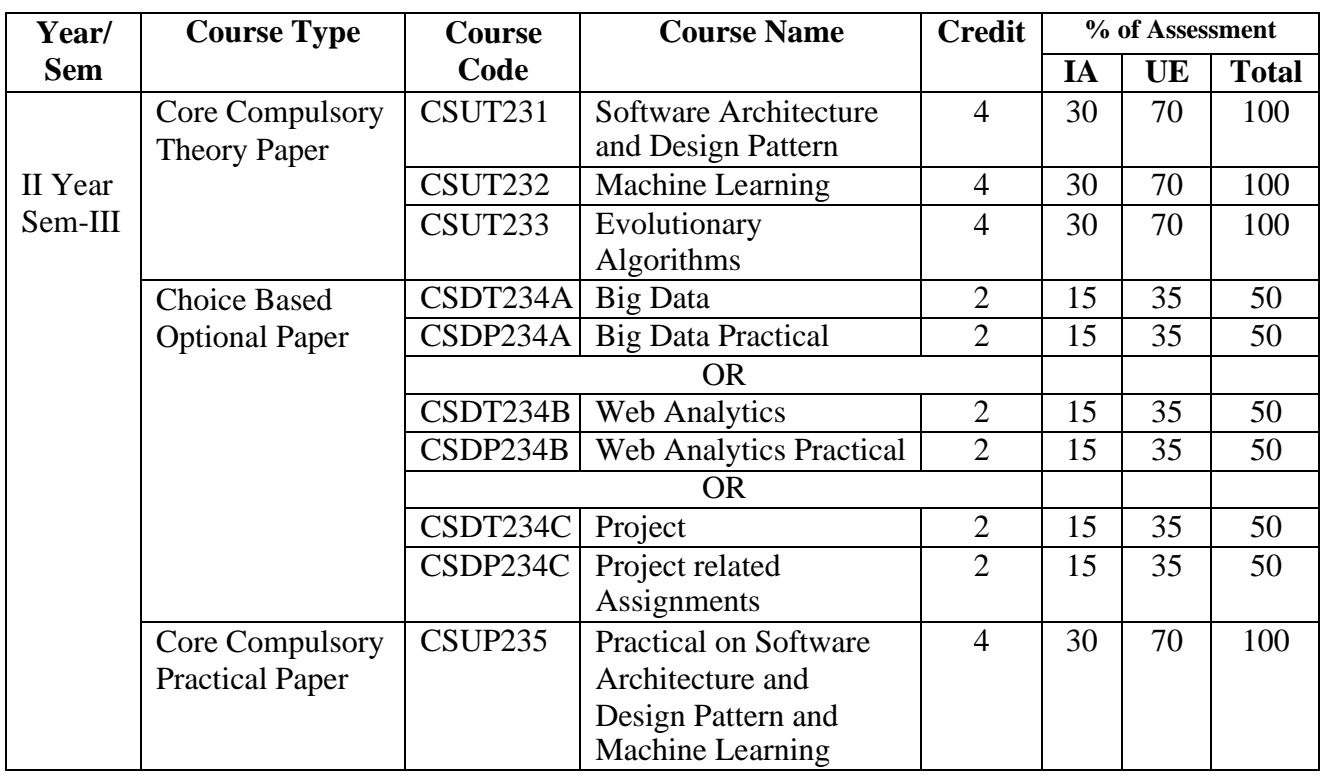

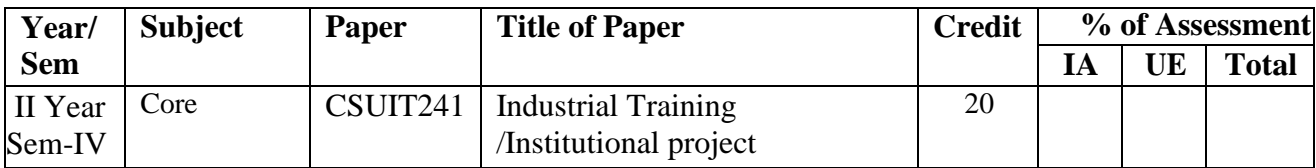

IA :- Internal Assessment, UE :- University Examination

#### **Equivalence of Previous Syllabus:**

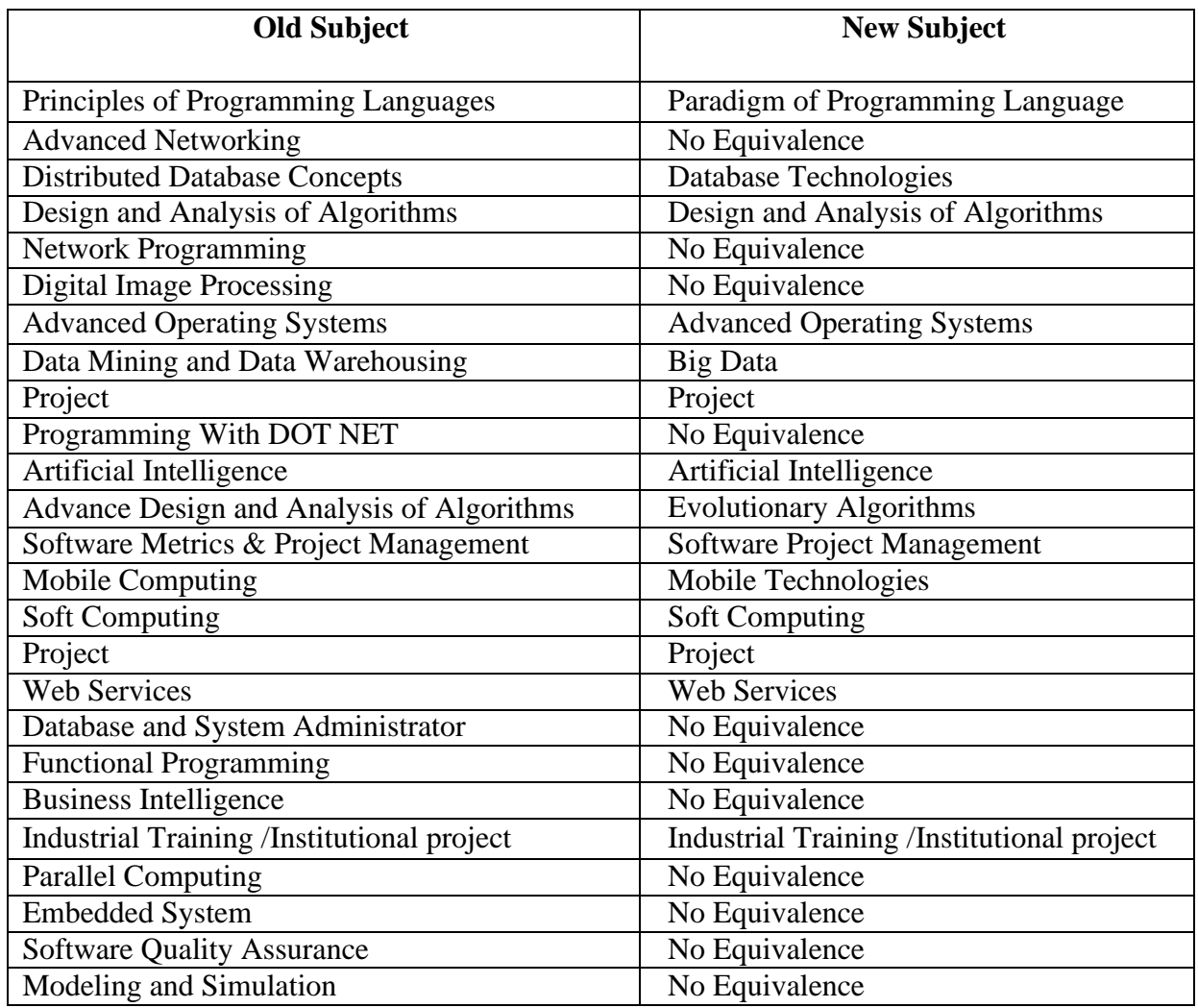

**Practical paper implementation strategy:** 

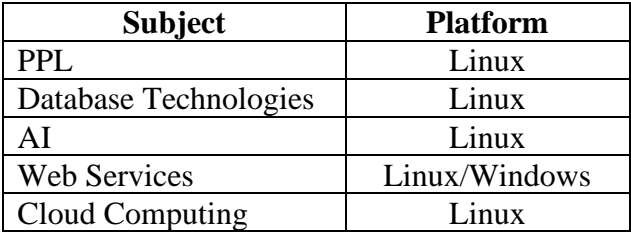

**Note :** Any version of Linux (Fedora/ Redhat/ Ubuntu etc) can be used as per your comfort.

#### **Detailed Syllabus:**

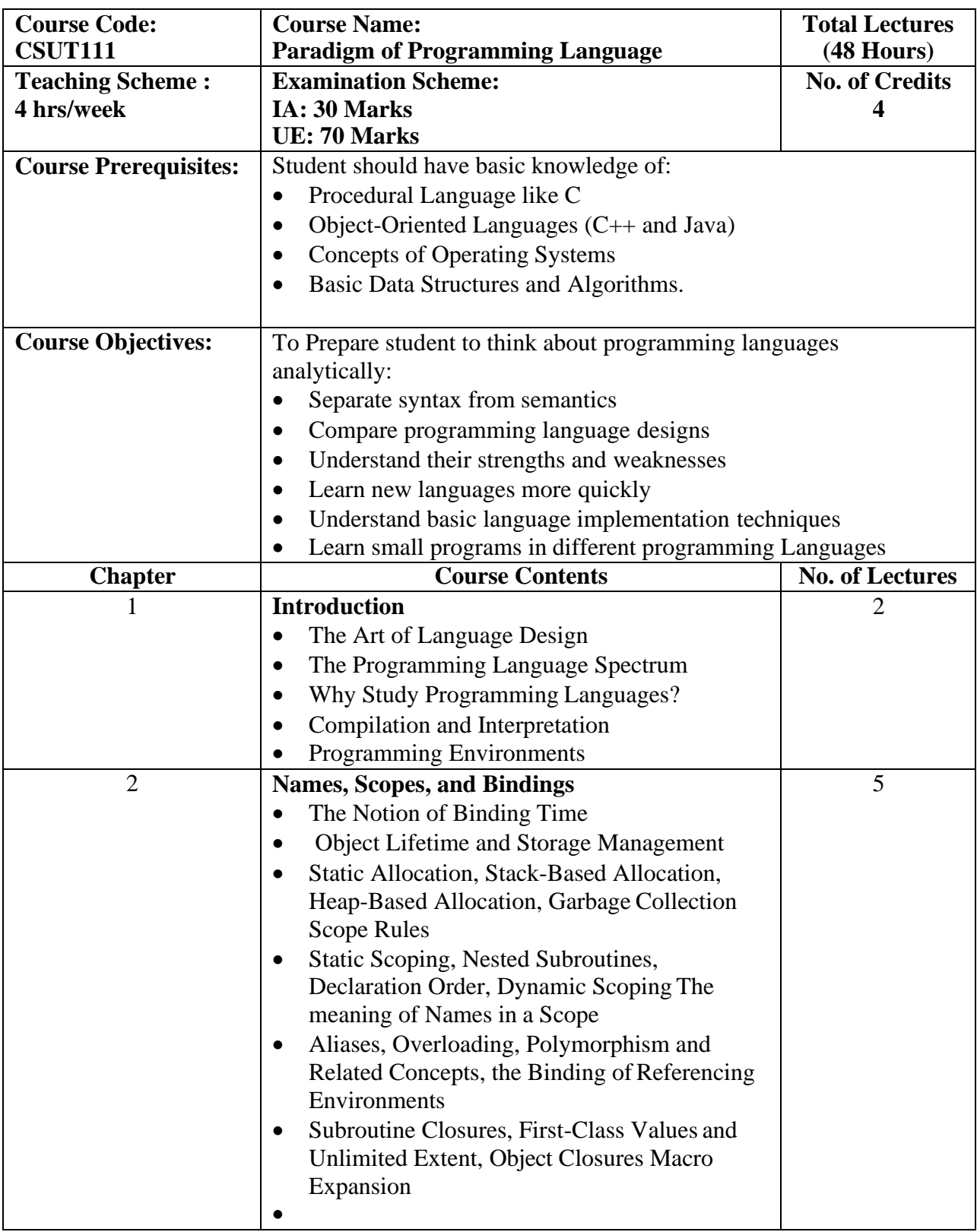

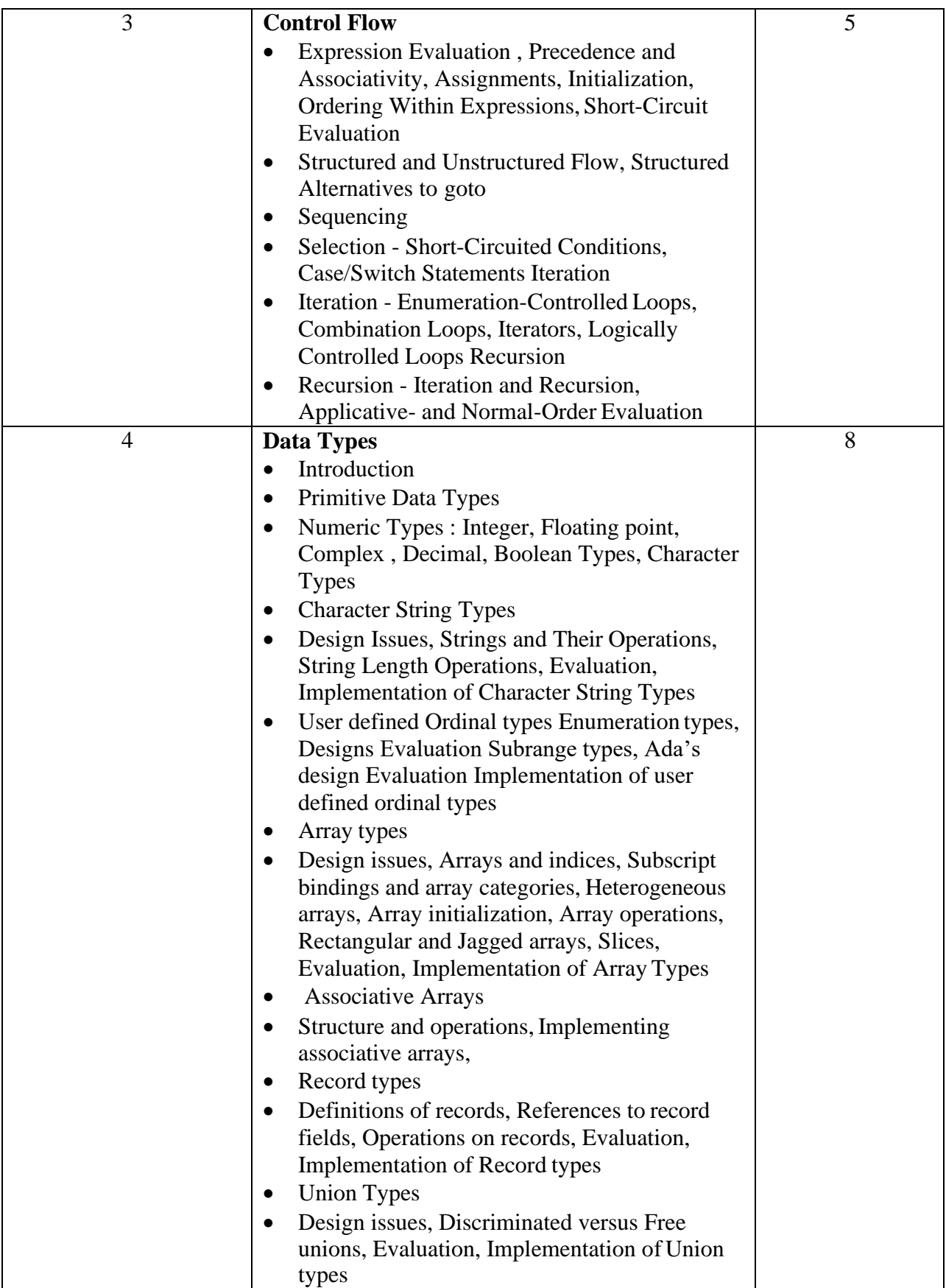

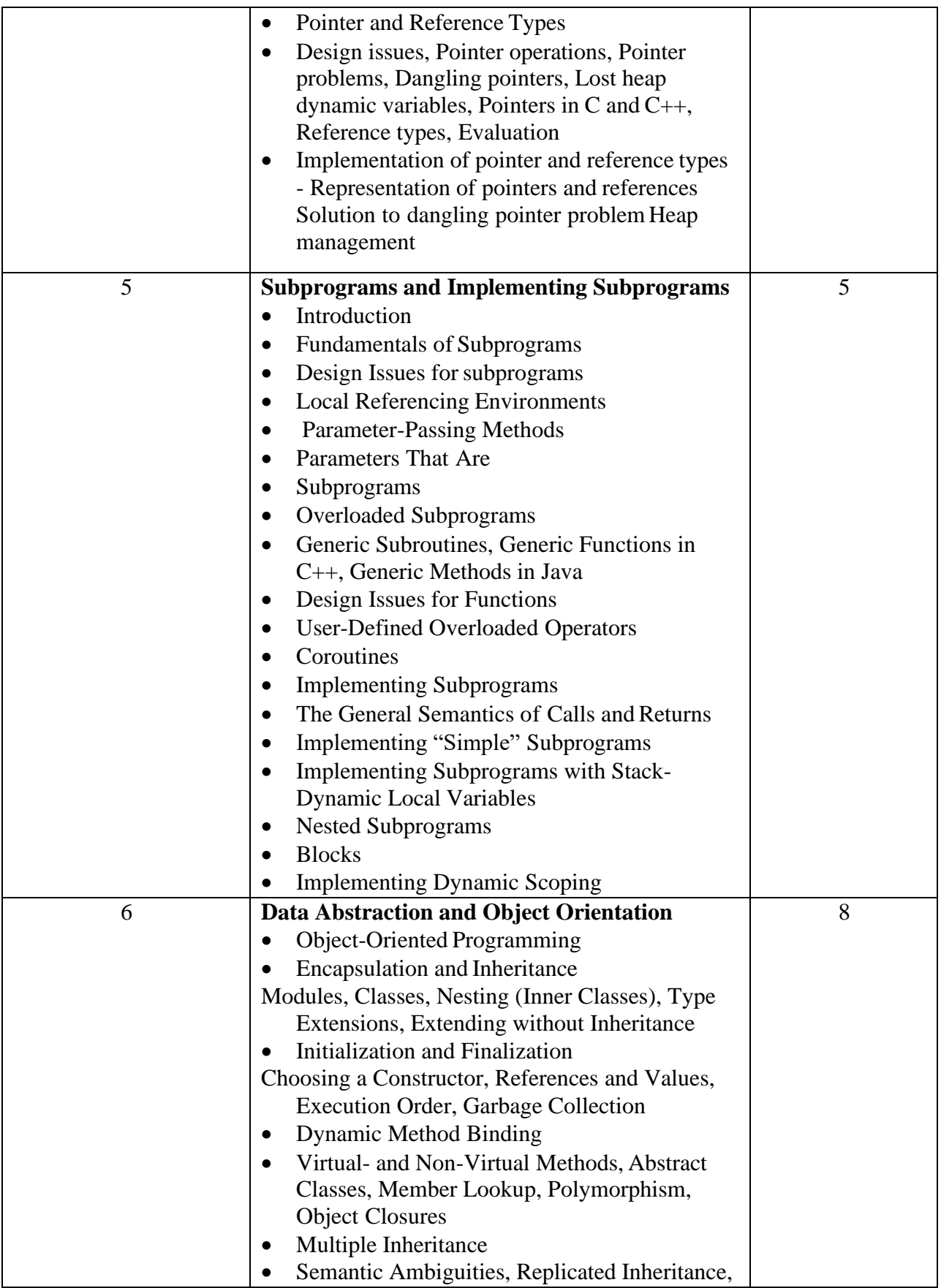

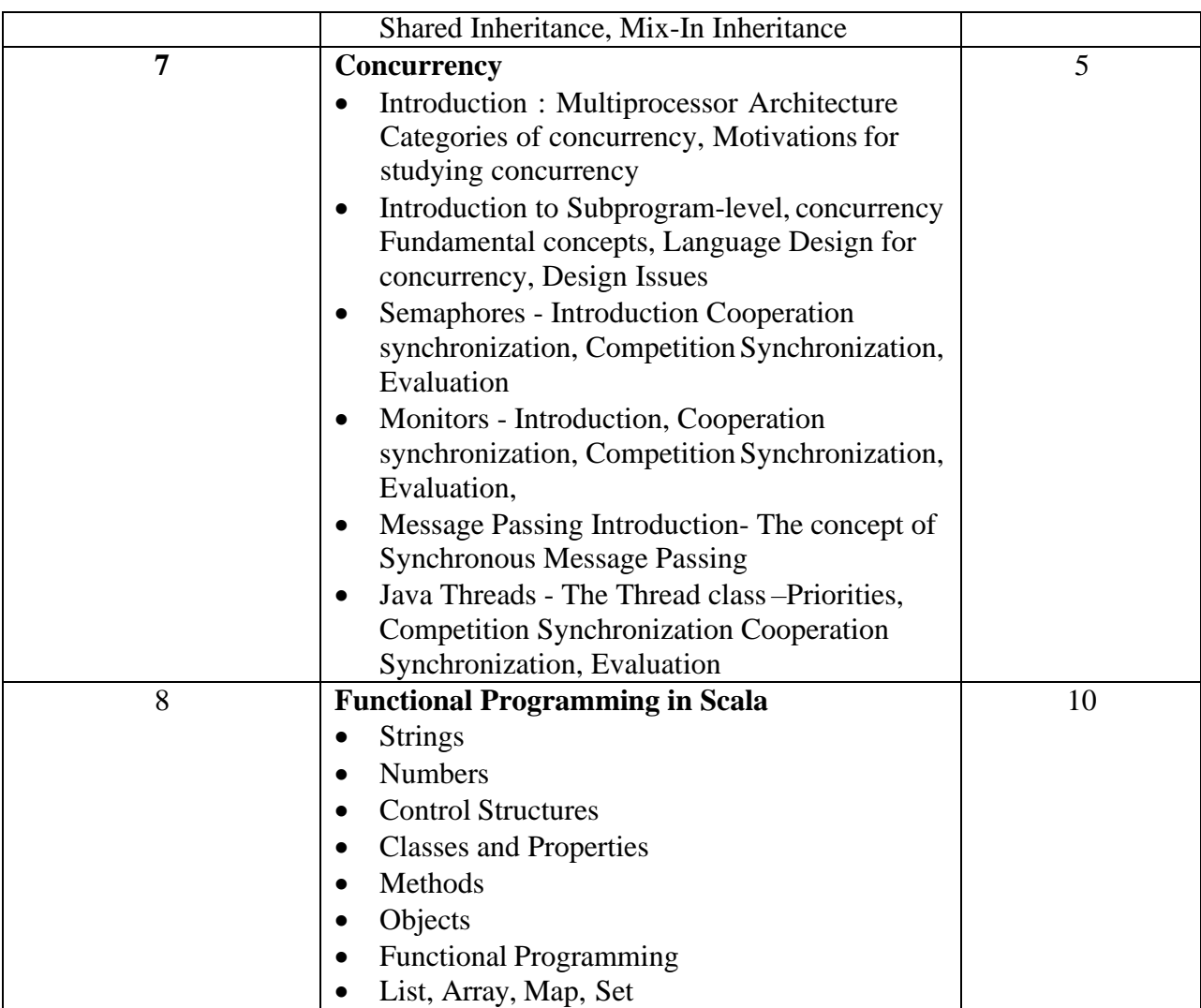

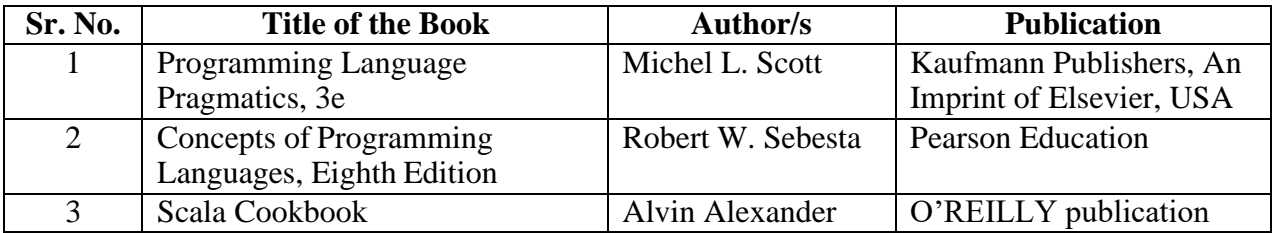

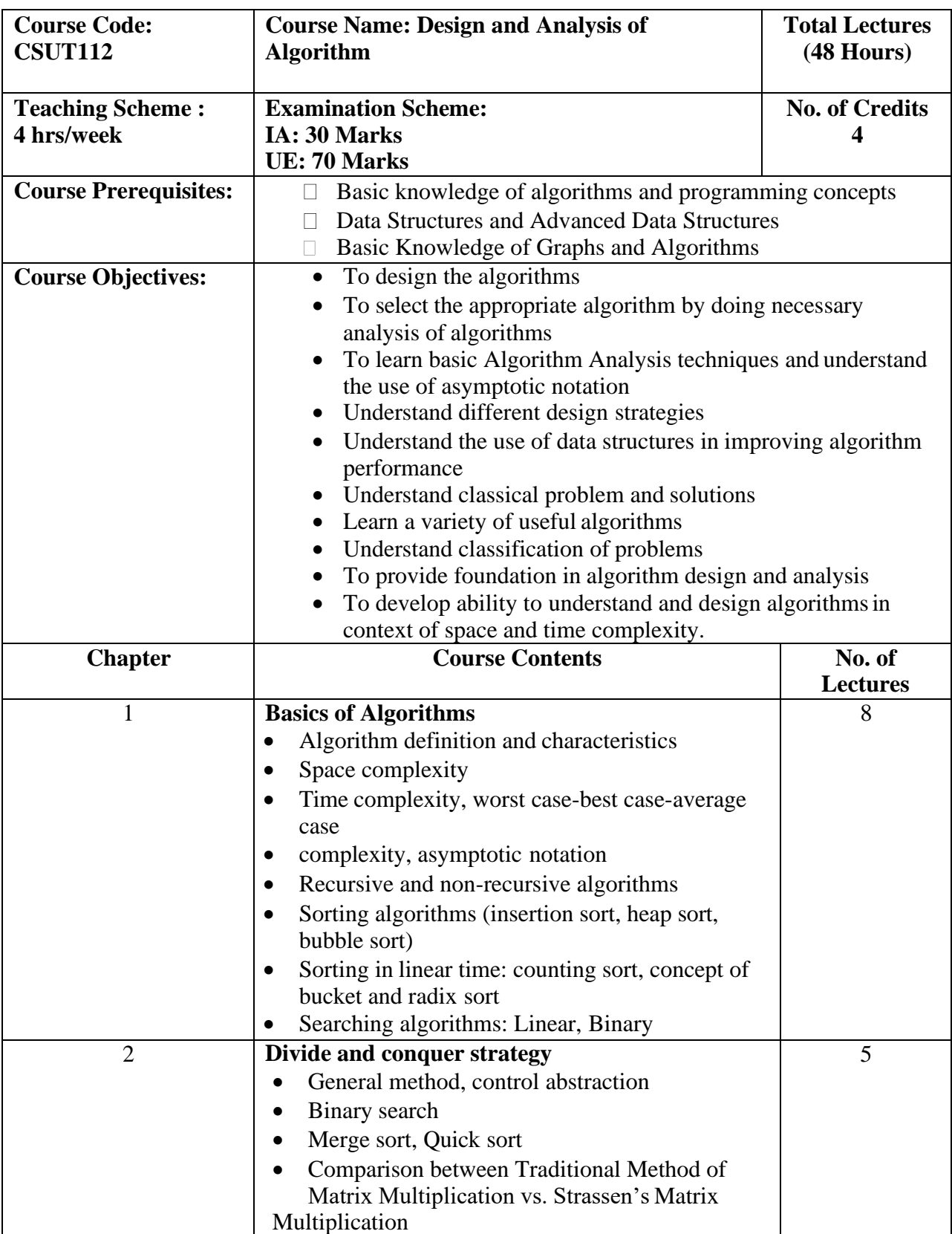

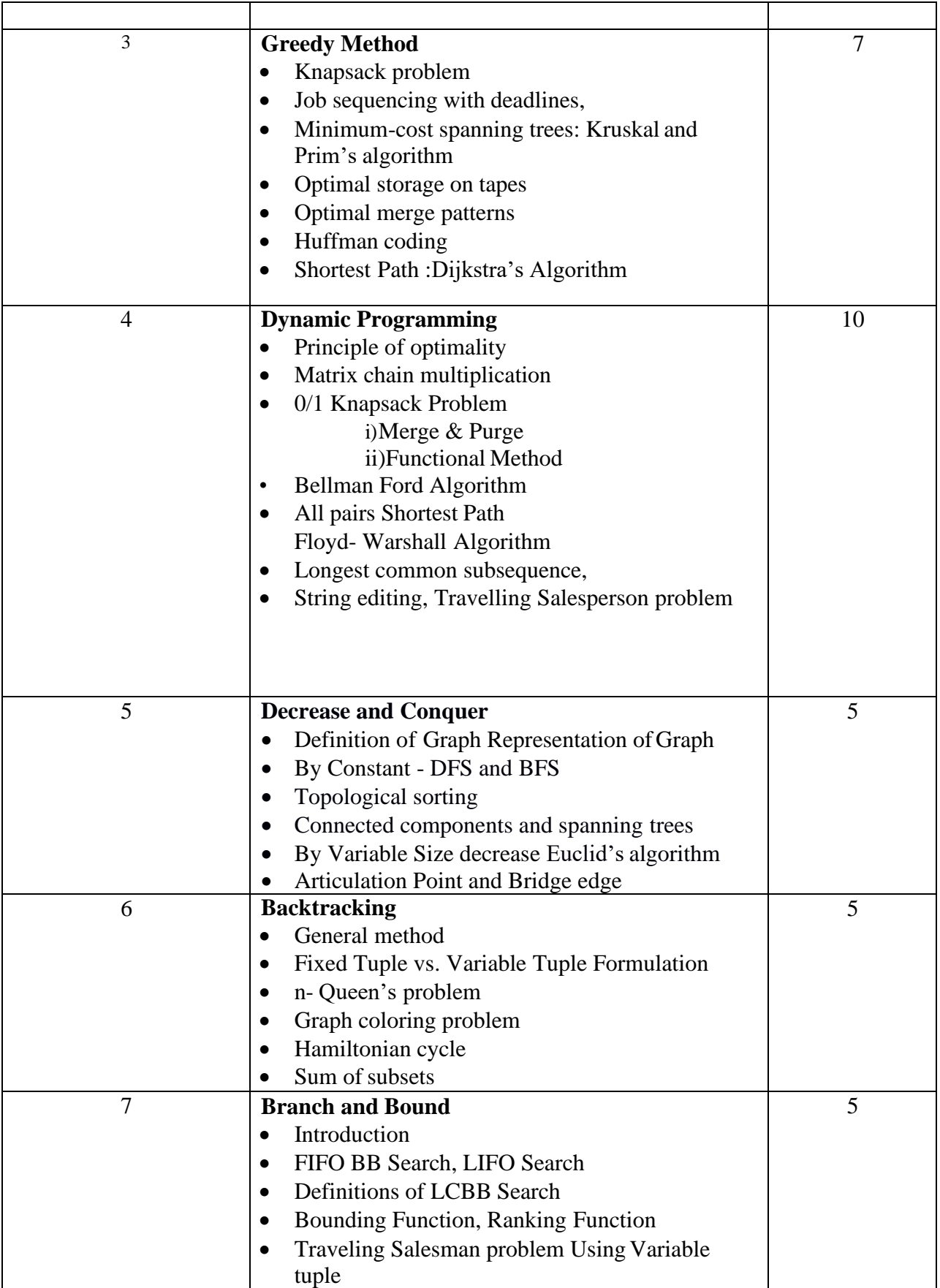

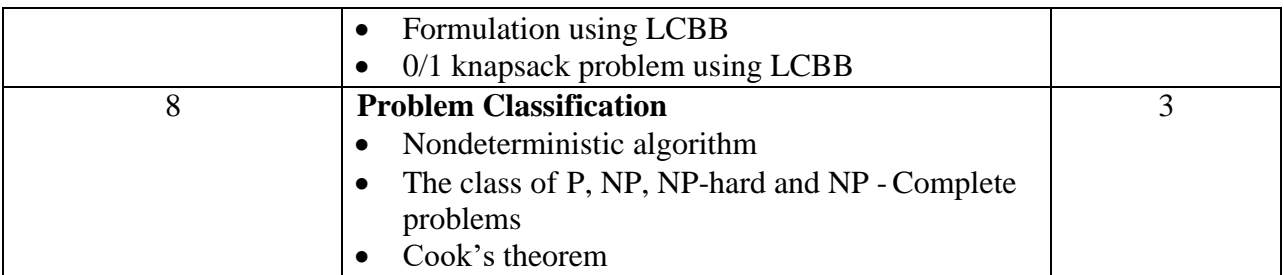

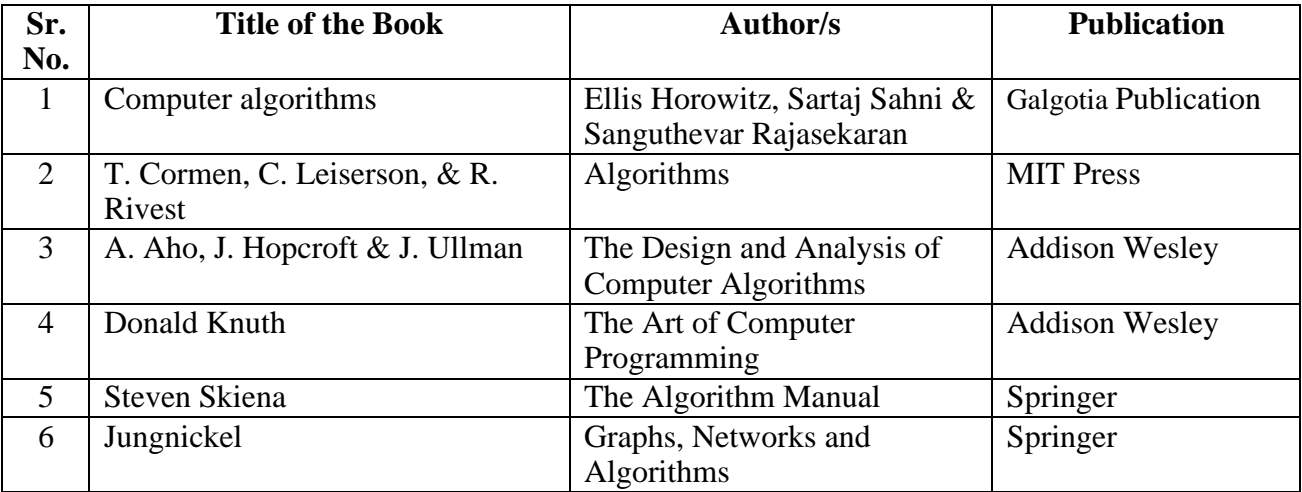

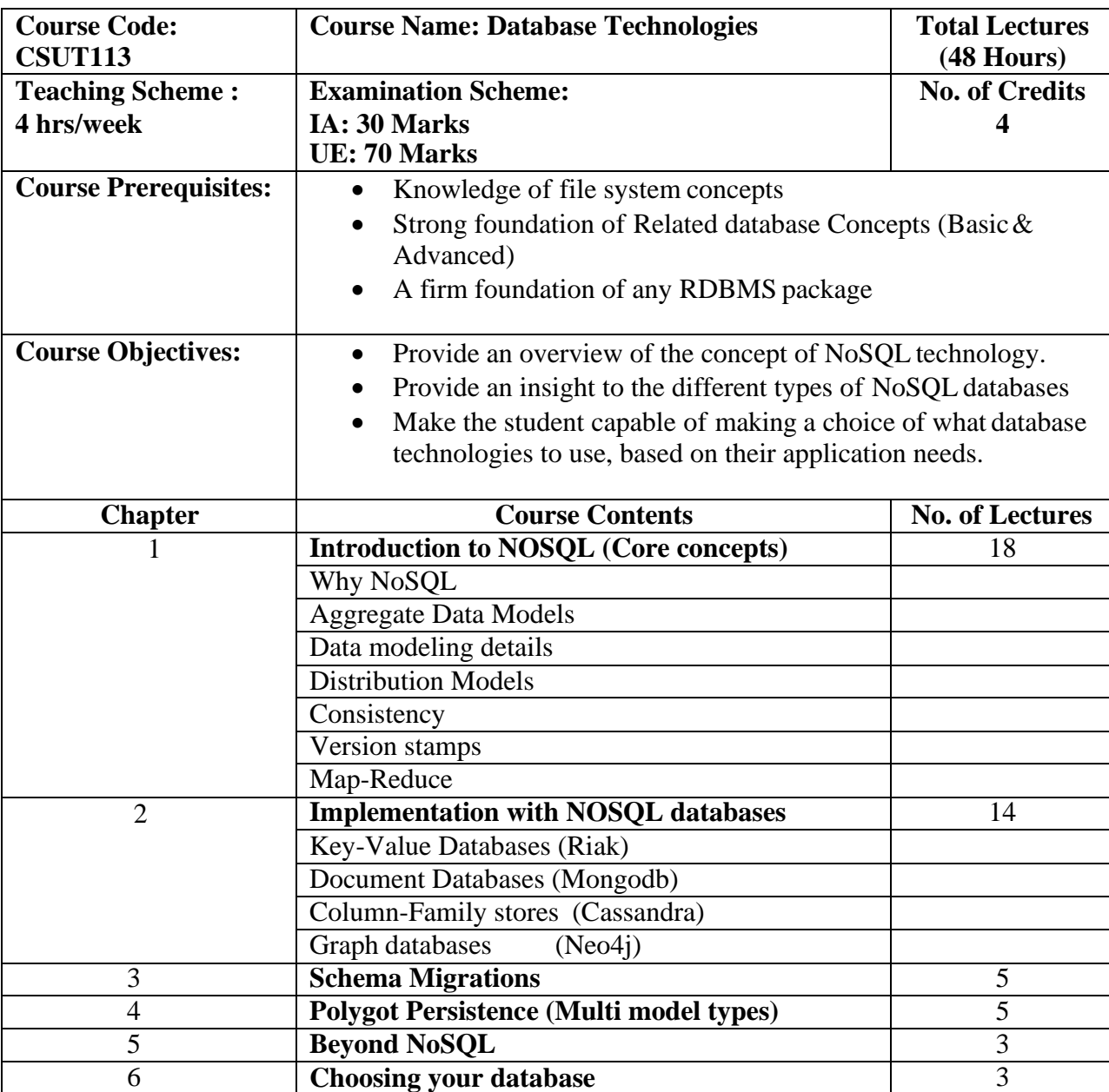

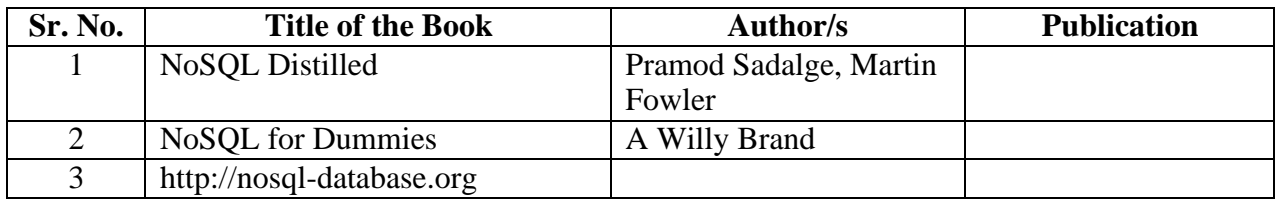

**Note:** For Database Technologies implementation of databases/assignments can be done in all, but for university practical examination only MongoDB and Neo4j will be used/considered. Other can be for self learning/demonstration.

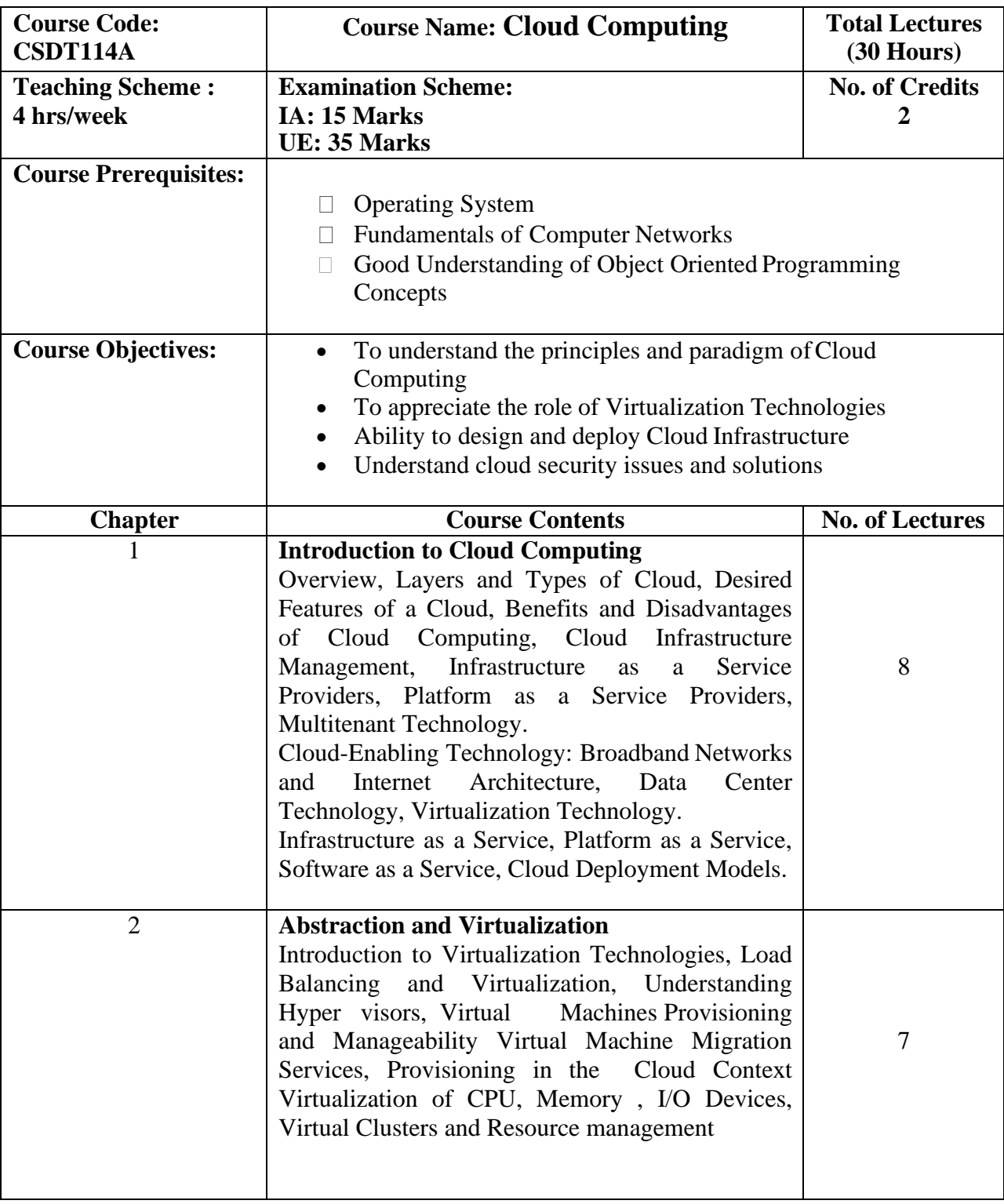

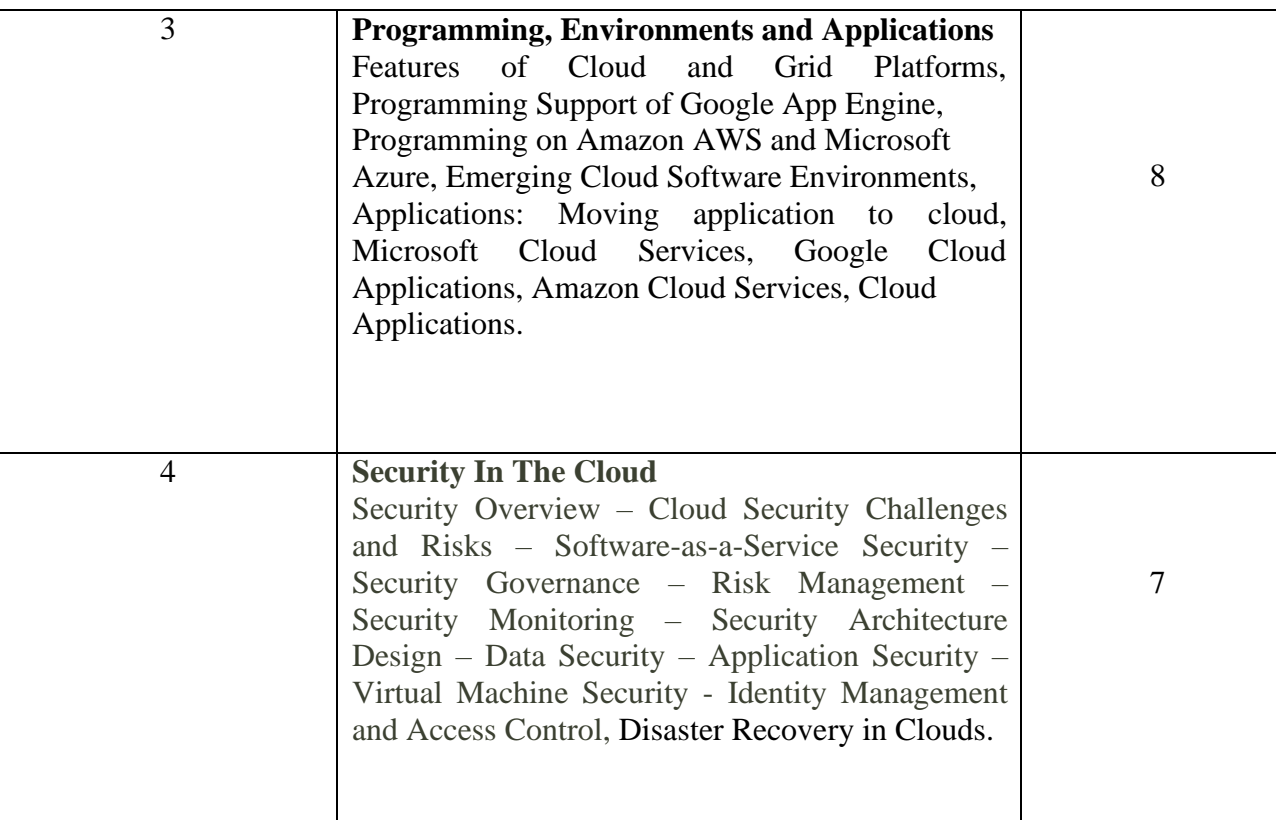

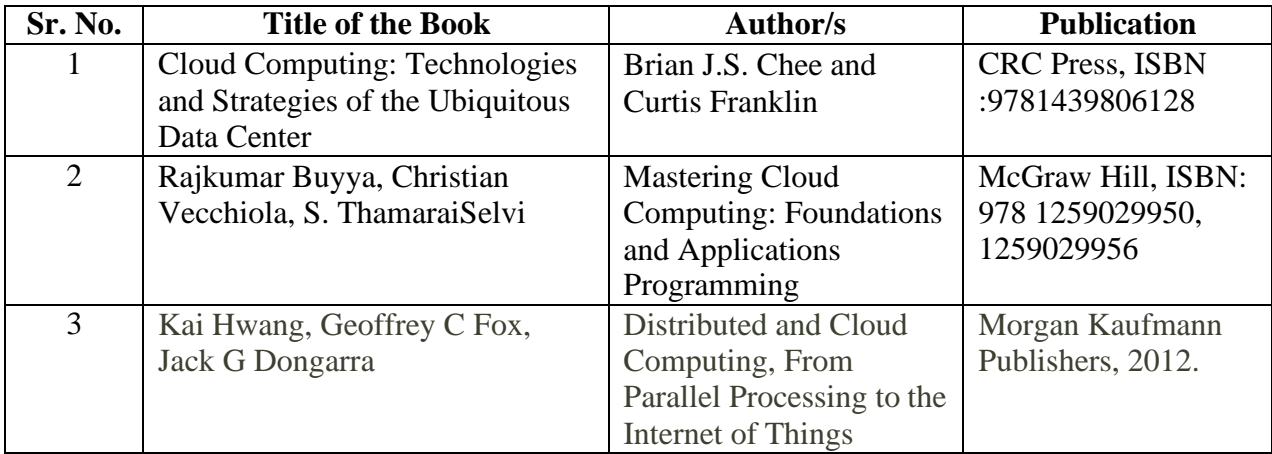

## **CSDP114A: Cloud Computing Practical Assignments**

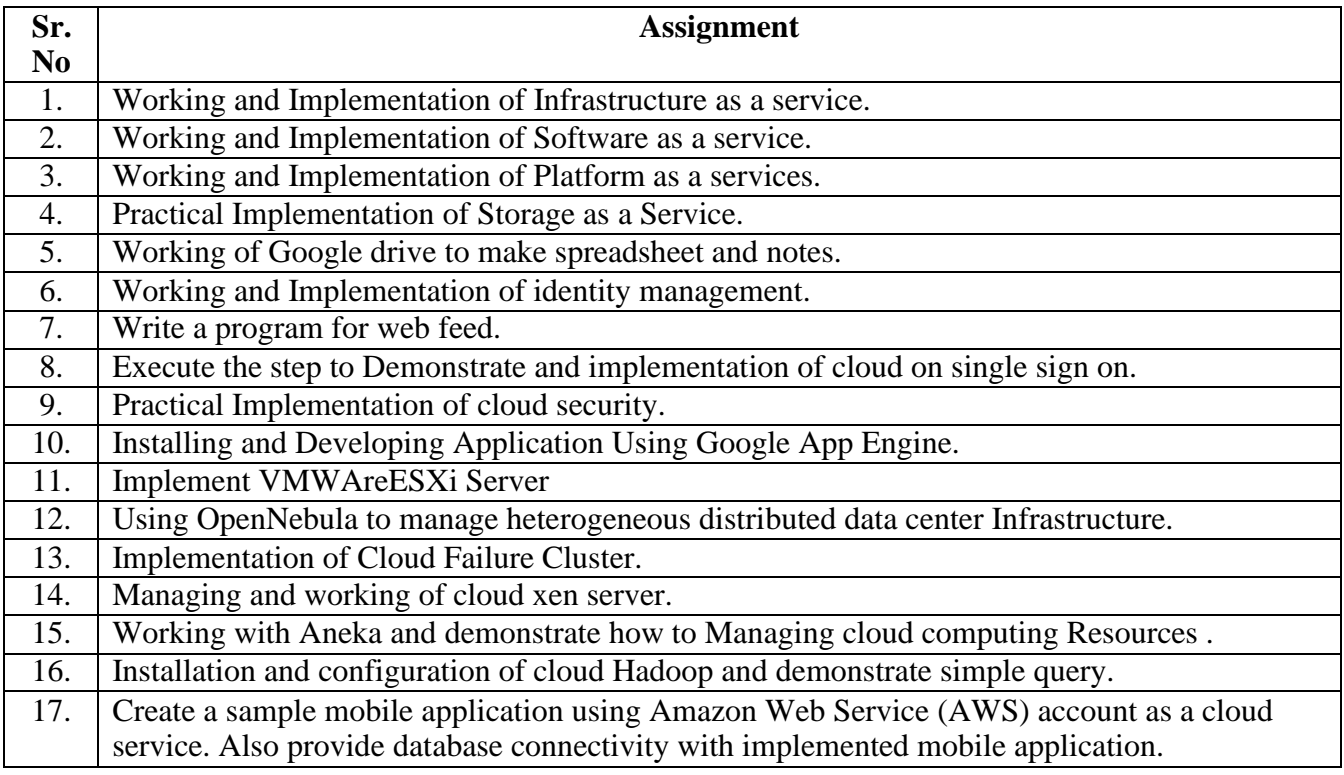

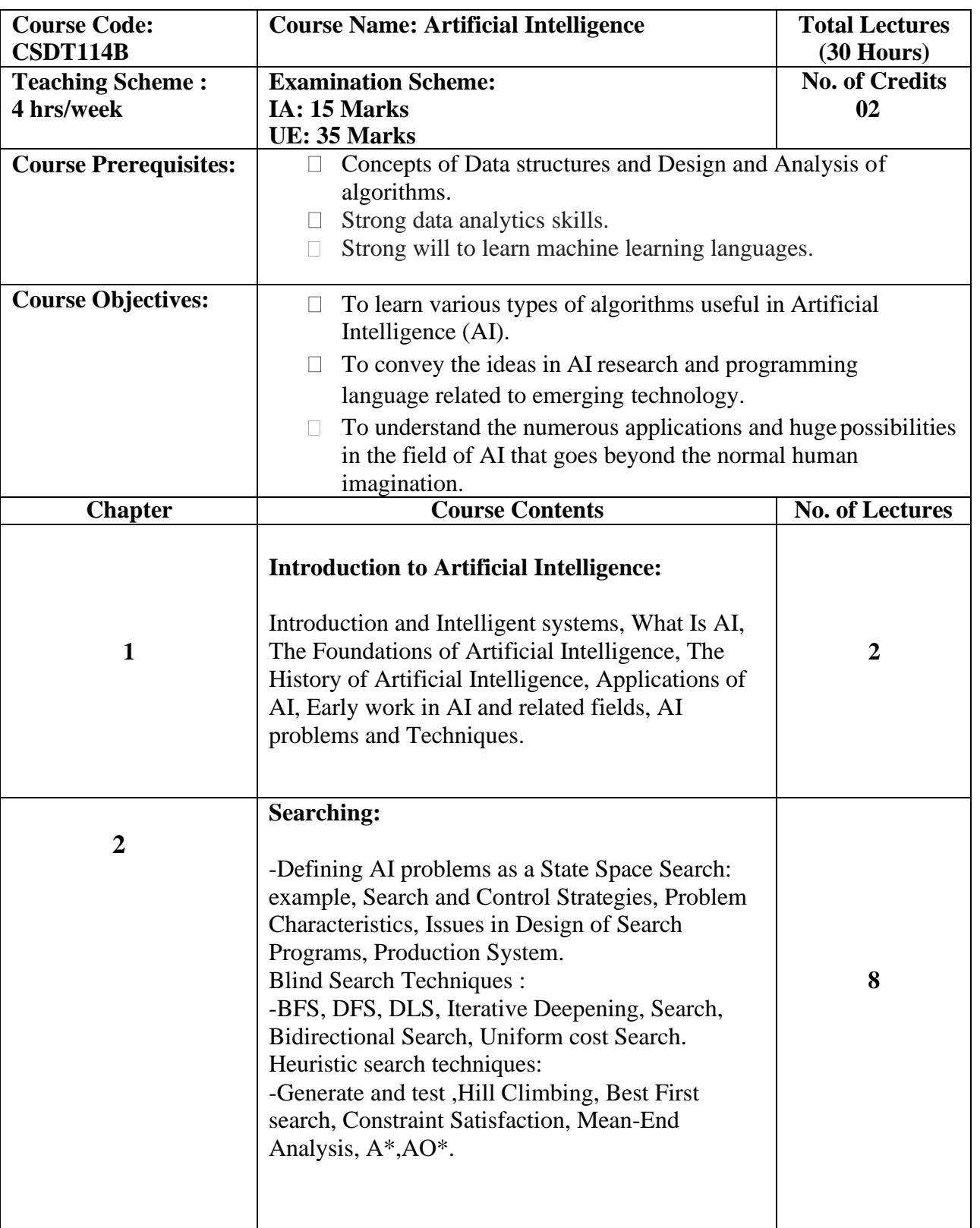

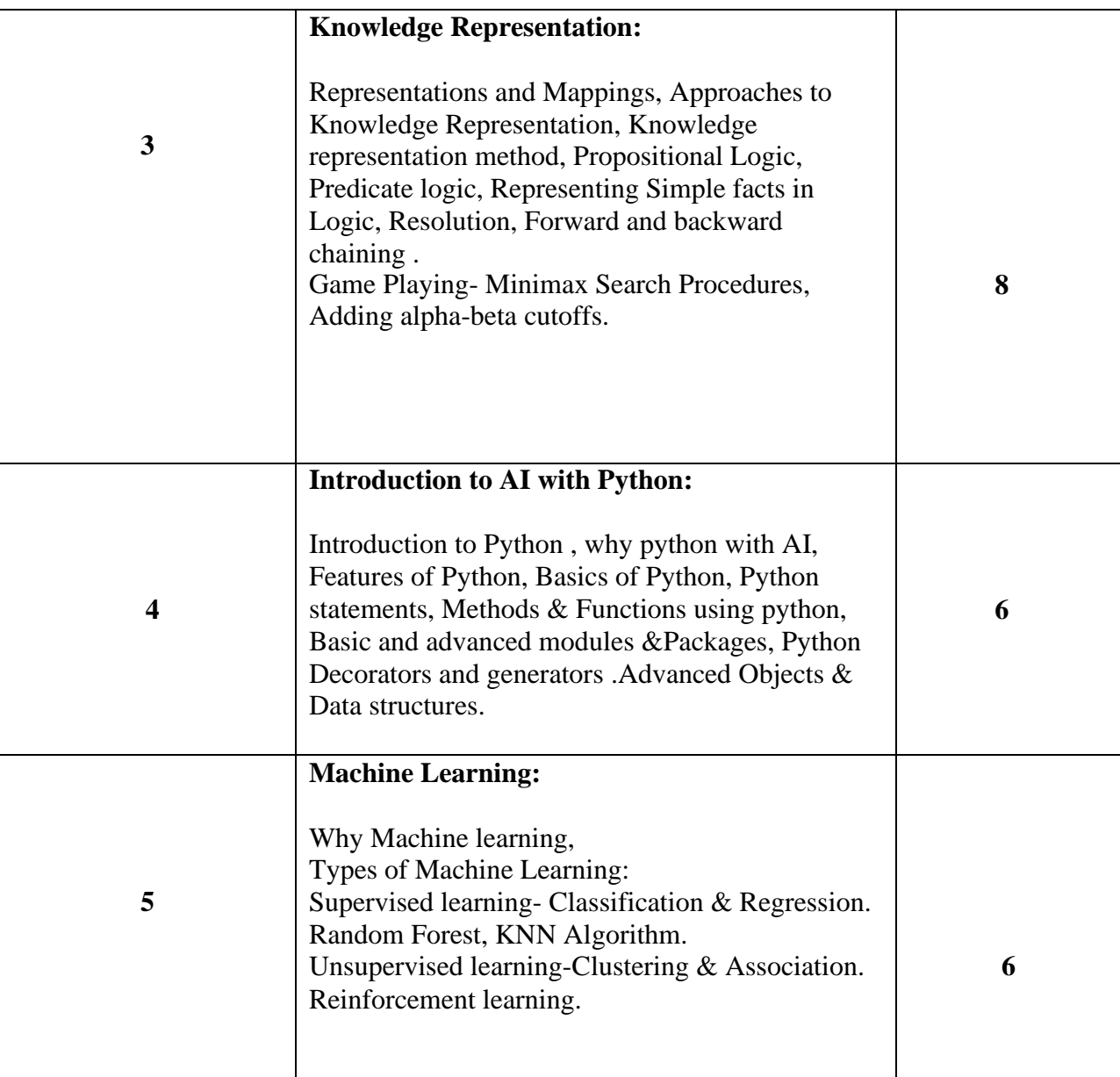

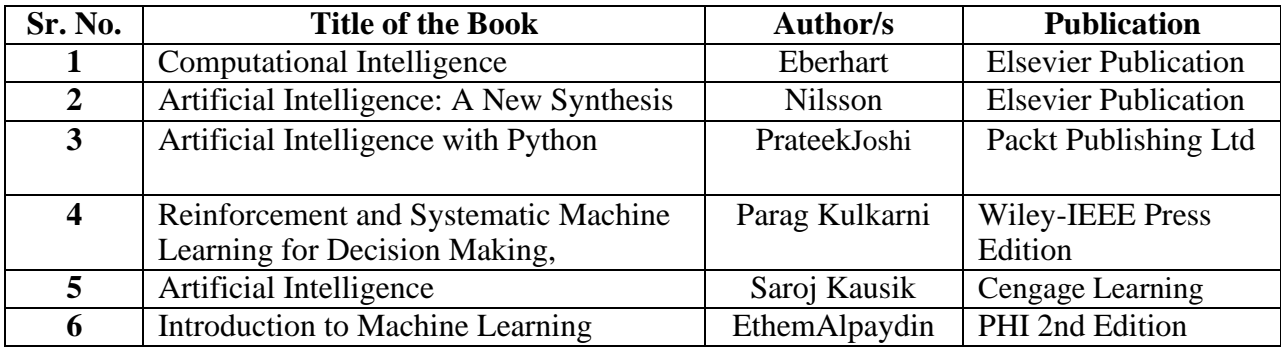

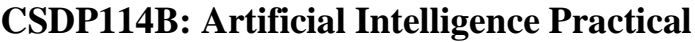

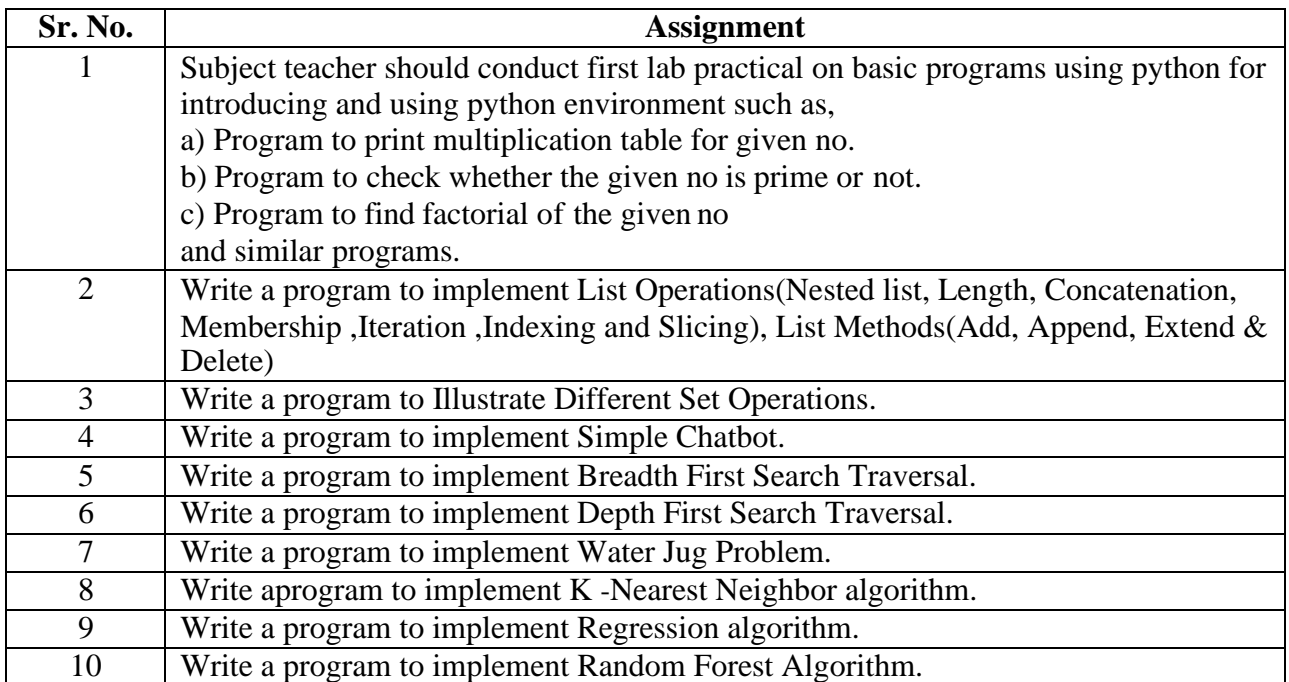

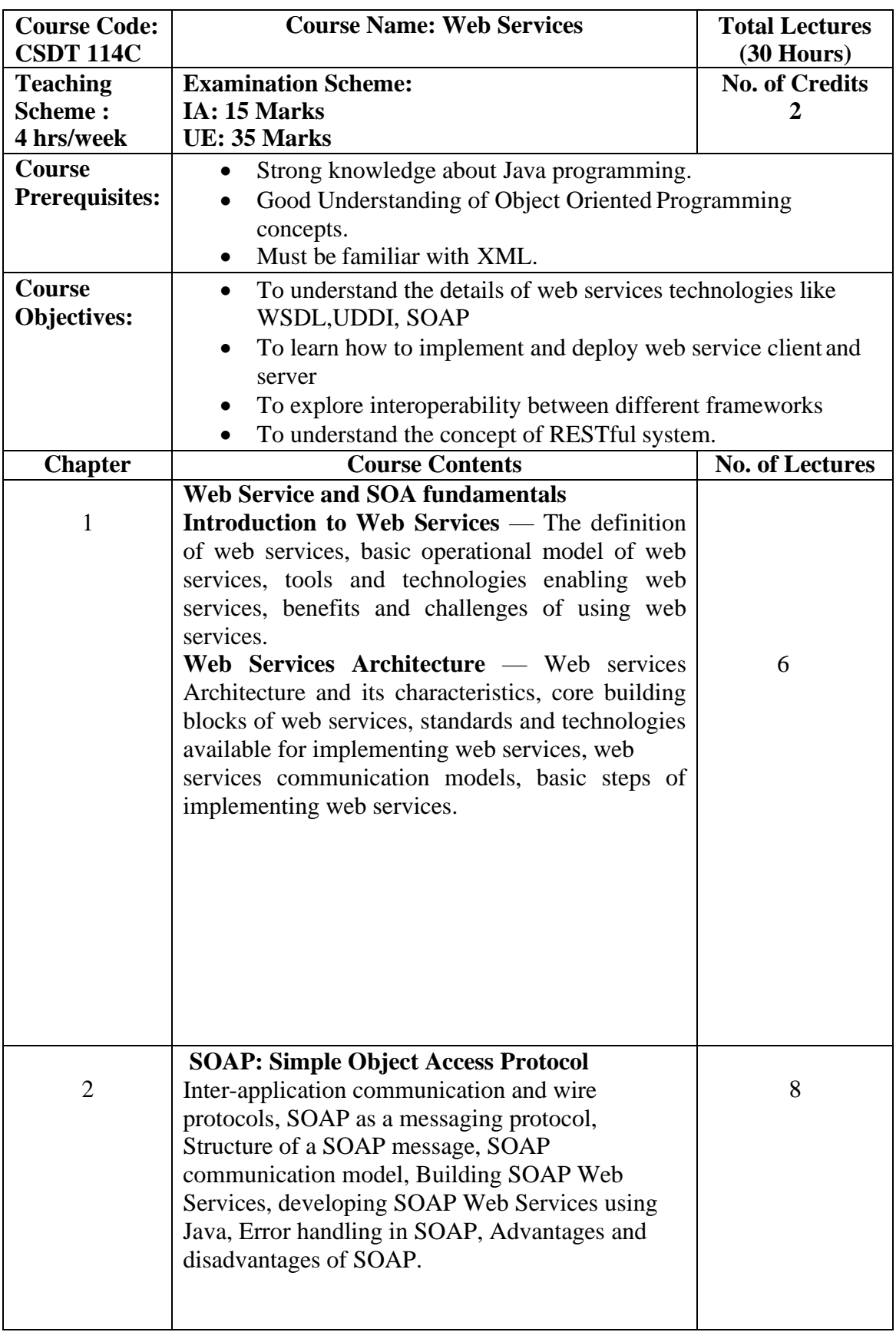

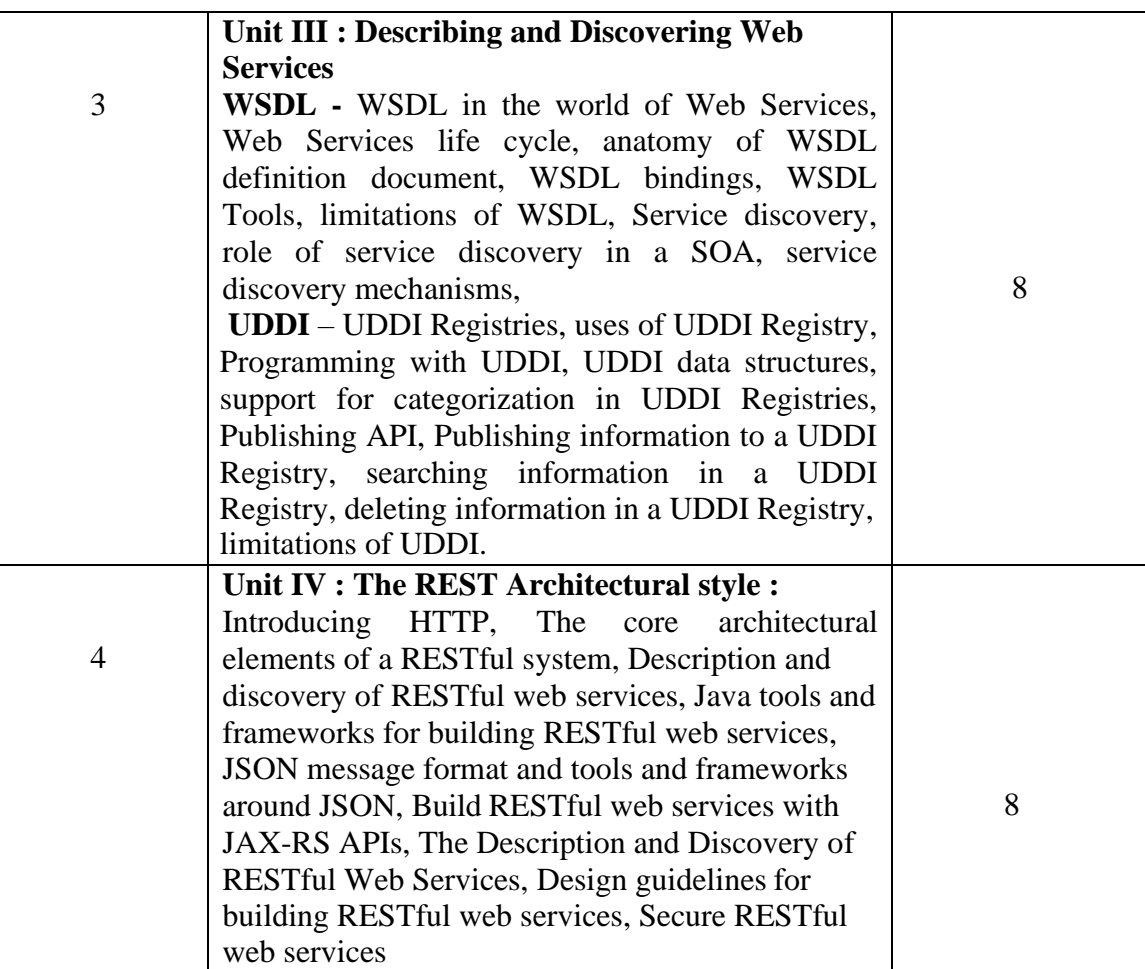

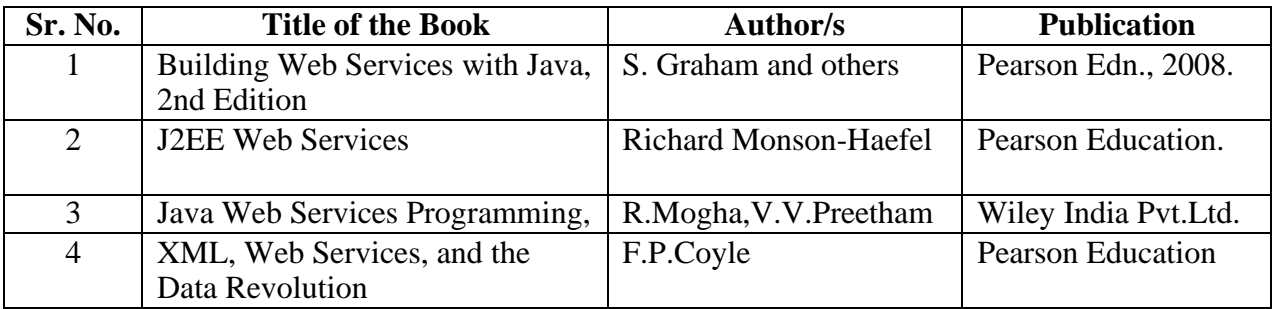

## **CSDP114C: Web Services Practical Assignments**

#### **Pre-requisites**

- Strong knowledge about Java programming / PHP / .Net Framework
- Good Understanding of Object Oriented Programming concepts.
- Must be familiar with XML.

#### **Objectives**

• To understand how to develop web services using Java/PHP/.Net

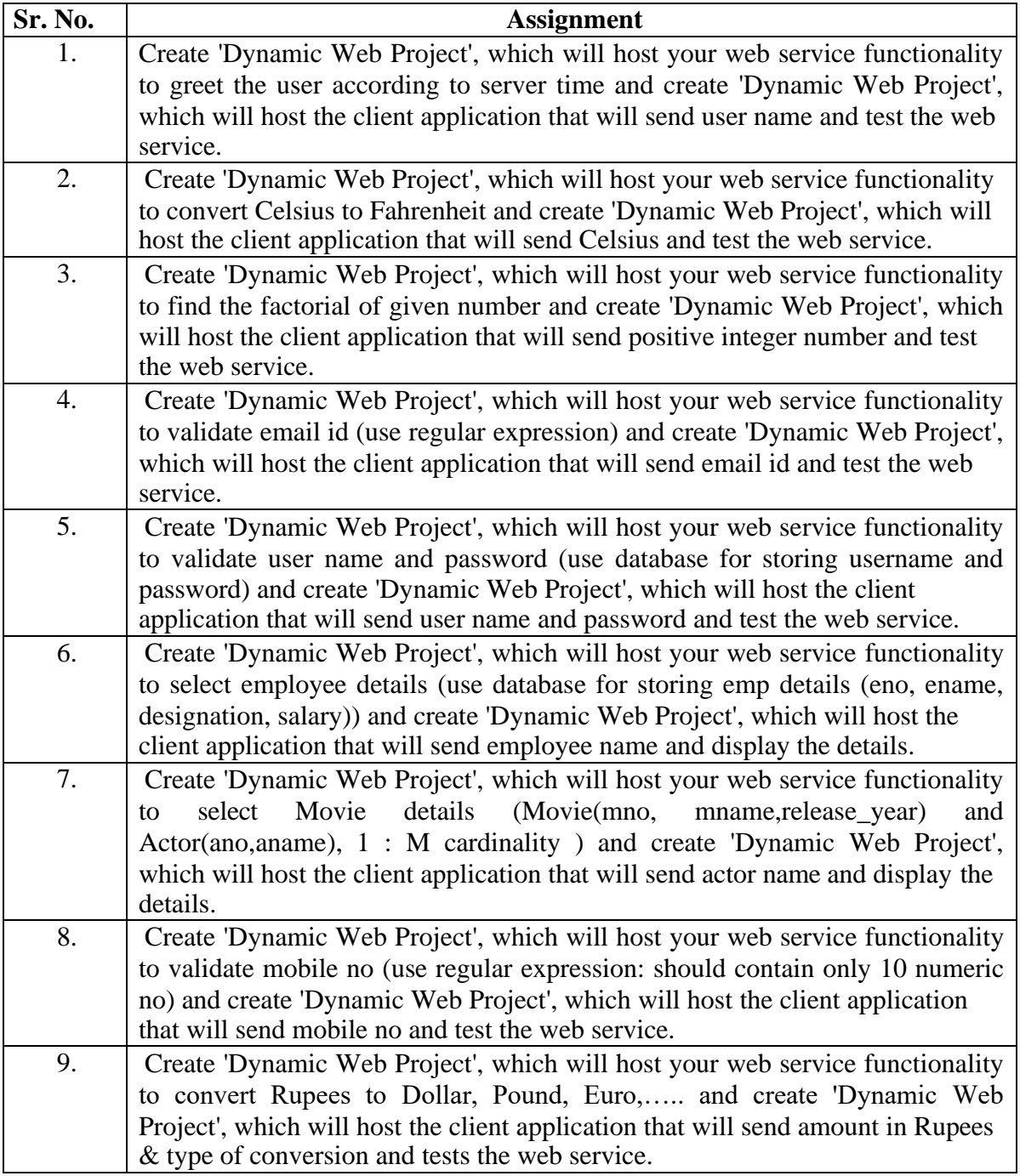

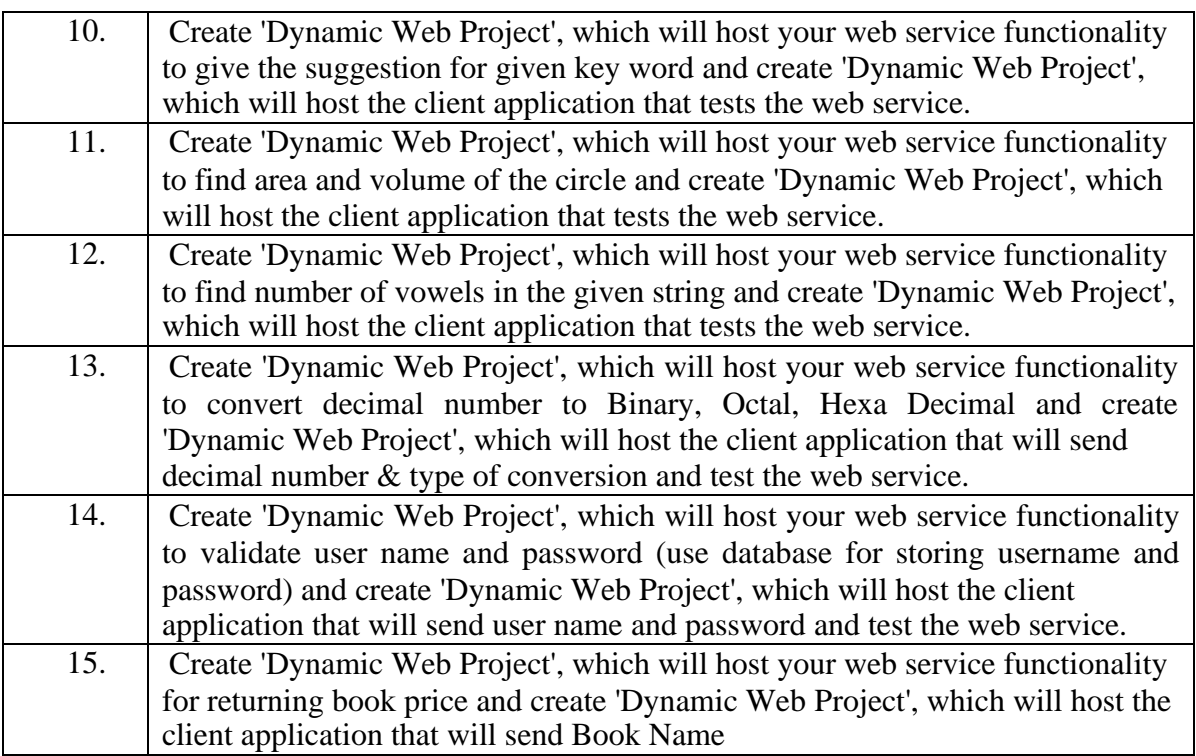

## **CSUP115: PPL and Database Technologies Practical**

#### **LIST OF SCALA PROGRAMS (PPL)**

#### Control Structures

- 1. Write a program to calculate average of all numbers between n1 and n2(eg.100 to 300 Read values of n1 and n2 from user)
- 2. Write a program to calculate factorial of a number.
- 3. Write a program to read five random numbers and check that random numbers are perfect number or not.
- 4. Write a program to find second maximum number of four given numbers.
- 5. Write a program to calculate sum of prime numbers between 1 to 100
- 6. Write a program to read an integer from user and convert it to binary and octal using user defined functions.

#### Arrays

- 1. Write a program to find maximum and minimum of an array
- 2. Write a program to calculate transpose of a matrix.
- 3. Write a program to calculate determinant of a matrix,
- 4. Write a program to check if the matrix is upper triangular or not.
- 5. Write a program to sort the matrix using insertion sort.
- 6. Write a program for multiplication of two matrices(Validate number of rows andcolumns before multiplication and give appropriate message)

#### String

- 1. Write a program to count uppercase letters in a string and convert it to lowercase and display the new string.
- 2. Write a program to read a character from user and count the number of occurrences ofthat character.
- 3. Write a program to read two strings. Remove the occurrence of second string in first string.
- 4. Create array of strings and read a string from user. Display all the elements of array containing given string.

Classes and Objects

- 1. Define a class CurrentAccount (accNo, name, balance, minBalance). Define appropriate constructors and operations withdraw(), deposit(), viewBalance(). Create an object and perform operations.
- 2. Define a class Employee (id, name, salary). Define methods accept() and display().Display details of employee having maximum salary.
- 3. Create abstract class Order (id, description). Derive two classes PurchaseOrder& SalesOrder with members Vendor and Customer. Create object of each PurchaseOrder and SalesOrder. Display the details of each account.
- 4. Create abstract class Shape with abstract functions volume() and display(). Extend two classes Cube and Cylinder from it. Calculate volume of each and display it.
- 5. Create class Project (id, name, location). Define parameterized constructor. Keep a count of each object created and display the details of each project.
- 6. Define a class Sports (id, name, description, amount). Derive two classes Indoor and Outdoor. Define appropriate constructors and operations. Create an object and perform operations.
- 7. Design abstract class Employee with computeSal() as abstract function. Create two subclasses Worker and Manager. Salary of worker should be calculated on hourly basis of work and Salary of Manager should be calculated on monthly basis with additionalincentives.

#### List

- 1. Create Lists using five different methods( Lisp style , Java style, fill, range and tabulate methods)
- 2. Create two Lists and Merge it and store the sorted in ascending order.
- 3. Create a list of integers divisible by 3 from List containing numbers from 1 to 50.
- 4. Create a list of even numbers up to 10 and calculate its product.
- 5. Write a program to create list with 10 members using function  $3n^2+4n+6$
- 6. Write a program to create a list of 1 to 100 numbers. Create second list from first list selecting numbers multiple of 10.
- 7. Create a list of 50 members using function 2n+3. Create second list excluding all elements multiple of 7.

#### Map

- 1. Write a user defined functions to convert lowercase letter to uppercase and call thefunction using Map.
- 2. Write a program to create map with Rollno and FirstName. Print all student information with same FirstName.

#### Set

- 1. Write a program to create two sets and find common elements between them.
- 2. Write a program to display largest and smallest element of the Set
- 3. Write a program to merge two sets and calculate product and average of all elements ofthe Set

- 1. Create a database with the name 'Movie'.
- 2. A 'Film' is a collection of documents with the following fields:
	- a. Film Id
	- b. Title of the film
	- c. Year of release
	- d. Genre / Category (like adventure, action, sci-fi, romantic etc.) A film can belong to more than one genre.
	- e. Actors (First name and Last name)

A film can have more than one actor.

f. Director (First name and Last name)

A film can have more than one director.

- g. Release details (It consists of places of release, dates of release and rating of the film.)
- 3. An 'Actor' is a collection of documents with the following fields:
	- a. Actor Id
	- b. First name
	- c. Last Name
	- d. Address (Street, City, State, Country, Pin-code)
	- e. Contact Details (Email Id and Phone No)
	- f. Age of an actor.

#### **Queries:**

- 1. Insert at least 10 documents in the collection Film
	- a. Insert at least one document with film belonging to two genres.
	- b. Insert at least one document with film that is released at more than one place and on two different dates.
	- c. Insert at least three documents with the films released in the same year.
	- d. Insert at least two documents with the films directed by one director.
	- e. Insert at least two documents with films those are acted by a pair 'Madhuri Dixit' and 'Shahrukh Khan'.
- 2. Insert at least 10 documents in the collection Actor.

Make sure, you are inserting the names of actors who have acted in films, given in the 'Film' collection.

- 3. Display all the documents inserted in both the collections.
- 4. Add a value to the rating of the film whose title starts with 'T'.
- 5. Add an actor named " " in the 'Actor' collection. Also add the details of the film in 'Film' collection in which this actor has acted in.
- 6. Delete the film "
- 7. Delete an actor named " ".
- 8. Delete all actors from an 'Actor' collection who have age greater than "\_\_\_\_"
- 9. Update the actor's address where Actor Id is " ".
- 10. Update the genre of the film directed by ".

- 1. Create a database with name 'Company'.
- 2. An 'Employee' is a collection of documents with the following fields:
	- a. Employee ID
	- b. First Name
	- c. Last Name
	- d. Email
	- e. Phone No.
	- f. Address (House No, Street, City, State, Country, Pin-code)
	- g. Salary
	- h. Designation
	- i. Experience
	- j. Date of Joining
	- k. Birthdate
- 3. A 'Transaction' is a collection of documents with the following fields:
	- a. Transaction Id,
	- b. Transaction Date
	- c. Name (First Name of employee who processed the transaction)
	- d. Transaction Details (Item Id, Item Name, Quantity, Price)
	- e. Payment (Type of Payment (Debit/Credit/Cash), Total amount paid, Payment Successful)
	- f. Remark (Remark field can be empty.)

#### **Queries:**

- 1. Insert at least 5 documents in 'Employee' collection.
- 2. Insert multiple documents (at least 10) into the 'Transaction' collection by passing an array of documents to the db.collection.insert () method.
- 3. Display all the documents of both the collections in a formatted manner.
- 4. Update salary of all employees by giving an increment of Rs. 4000.
- 5. Update the remark for transaction id 201.
- 6. Update designation of an employee named "\_\_\_\_\_\_\_\_\_\_\_\_\_" from supervisor to manager.
- 7. Update designation of an employee having Employee Id as .
- 8. Change the address of an employee having Employee Id as
- 9. Delete transaction made by "\_\_\_\_\_\_\_\_\_\_" employee on the given date.
- 10.Delete all the employees whose first name starts with 'K'.

This assignment is based on 'Movie' database having collections 'Film' and 'Actor'.

**Prerequisite**: Read MongoDB Aggregate framework before executing the following assignments.

Note: It is expected that student should fill in the data relevant to the queries given in the assignment. The result set should not be empty.

- 1. Find the titles of all the films starting with the letter 'R' released during the year 2009 and 2011.
- 2. Find the list of films acted by an actor  $"$   $"$ .
- 3. Find all the films released in 90s.
- 4. Find all films belonging to "Adventure" and "Thriller" genre.
- 5. Find all the films having 'A' rating.
- 6. Arrange the film names in ascending order and release year should be in descending order.
- 7. Sort the actors in ascending order according to their age.
- 8. Find movies that are comedies or dramas and are released after 2013.
- 9. Show the latest 2 films acted by an actor " $\frac{?}{?}$  ". 10. List the titles of films acted by actors " $\frac{?}{?}$  " and "

10. List the titles of films acted by actors " " and " ".

11.Retrieve films with an actor living in Spain.

12.Retrieve films with actor details.

Note: Similarly, additional queries can be executed based on these collections for practice.

This assignment is based on 'Company' database having collections 'Employee' and 'Transaction'.

**Prerequisite**: Read MongoDB Aggregate framework before executing the following assignments.

Note: It is expected that student should fill in the data relevant to the queries given in the assignment. The result set should not be empty.

- 1. Find employees having designation as either 'manager' or 'floor supervisor'.
- 2. Find an employee whose name ends with "
<sup>2</sup> and print the output in json format.
- 3. Display the name of an employee whose salary is greater than using a MongoDB cursor.
- 4. Sort the employees in the descending order of their designation.
- 5. Count the total number of employees in a collection.
- 6. Calculate the sum of total amount paid for all the transaction documents.
- 7. Calculate the sum of total amount paid for each payment type.
- 8. Find the transaction id of the latest transaction.
- 9. Find designation of employees who have made transaction of amount greater than Rs. 500.
- 10. Find the total quantity of a particular item sold using Map Reduce.

#### **Database Technologies: Neo4j Practical Assignment 1**

Create the following databases as graph models. Visualize the models after creation, Return properties of nodes, Return the nodes labels, Return the relationships with its properties. **NB:** You may assume and add more labels , relationships, properties to the graphs

**1.** Create a library database , as given below.

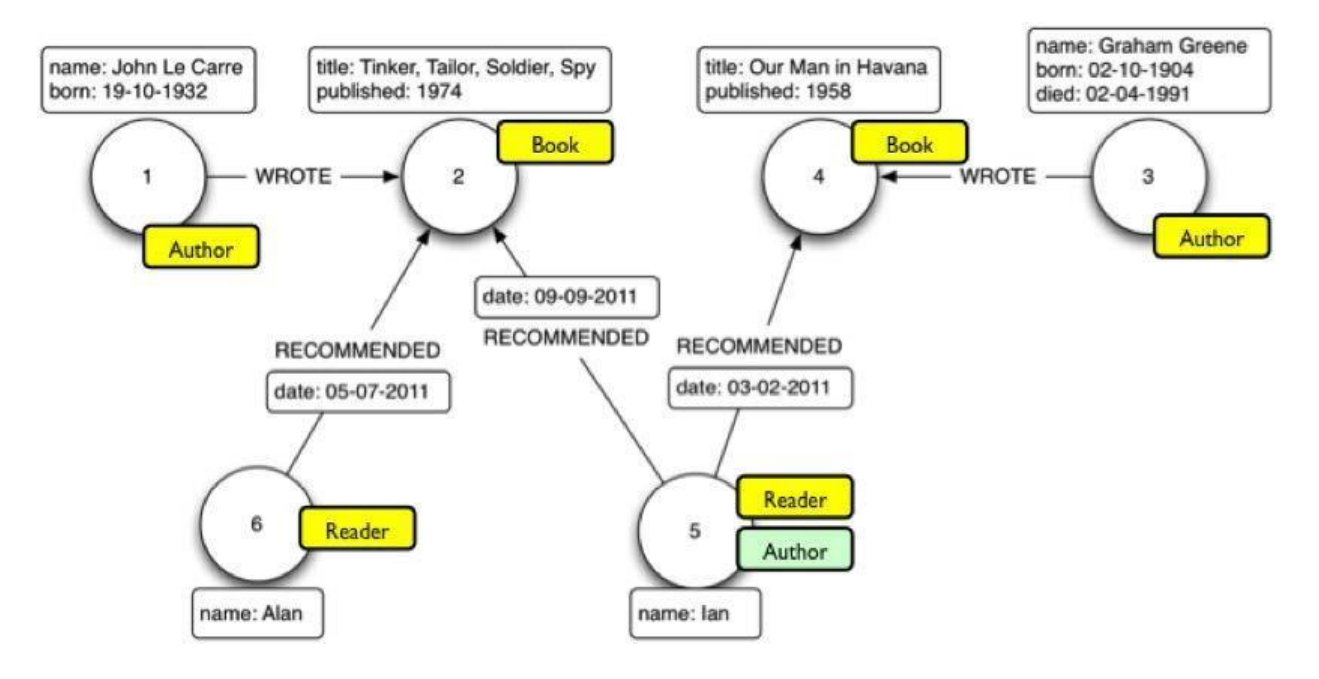

There are individual books, readers, and authors that are present in the library data model.. A minimal set of labels are as follows:

**Book**: This label includes all the books

**Person**: This label includes authors, translators, reviewers, Readers, Suppliers and so on **Publisher**: This label includes the publishers of books in the database

A set of basic relationships are as follows:

**PublishedBy**: This relationship is used to specify that a book was published by a publisher **Votes**: This relationship describes the relation between a user and a book, for example, how a book was rated by a user.

**ReviewedBy** : This relationship is used to specify that a book was reviewed and remarked by a user.

**TranslatedBy**: This relationship is used to specify that a book was translated to a language by a user.

**IssuedBy**: This relationship is used to specify that a book was issued by a user. ReturnedBy: This relationship is used to specify that a book was returned by a user

Every book has the following properties:

**Title**: This is the title of the book in string format

**Tags**: This is an array of string tags useful for searching through the database based on topic, arguments, geographic regions, languages, and so on

**Status**: the book status , specifying whether its issued or in library.

**Condition**: book condition, new or old

**Cost** : Cost of book

**Type**: book is a Novel, Journal, suspense thriller etc

**2.** Consider a Song database, with labels as Artists, Song,Recording\_company,

Recoding studio, song author etc.

Relationships can be as follows

Artist  $\longrightarrow$  [Performs]  $\longrightarrow$  Song  $\longrightarrow$  [Written by]  $\longrightarrow$  Song\_author.

Song  $\longrightarrow$  [Recorded in ]  $\longrightarrow$  Recording Studio  $\longrightarrow$  [managed by]  $\longrightarrow$  recordingCompany Recording Company  $\longrightarrow$  [Finances]  $\longrightarrow$  Song

You may add more labels and relationship and their properties, as per assumptions.

**3.** Consider an Employee database, with a minimal set of labels as follows Employee: denotes a person as an employee of the organization Department: denotes the different departments, in which employees work. Skillset: A list of skills acquired by an employee

Projects: A list of projects in which an employee works.

A minimal set of relationships can be as follows: Works\_in :

employee works in a department Has\_acquired: employee has

acquired a skill Assigned\_to : employee assigned to a project

Controlled\_by: A project is controlled by a department Project\_manager :

Employee is a project\_manager of a Project

**4.** Consider a movie database, with nodes as Actors, Movies, Roles, Producer, Financier, Director. Assume appropriate relationships between the nodes, include properties for nodesand relationships.

**5.** Create a Social network database , with labels as Person, Affiliations, Groups, Story, Timeline etc. Some of the relationships can be as follows:

Person  $\longrightarrow$  [friend of]  $\longrightarrow$  Person  $\longrightarrow$  [affiliated to]  $\longrightarrow$  affiliations

```
Person \longrightarrow [friend of] \longrightarrow Person \longrightarrow [affiliated to] \longrightarrow affiliations<br>Person \longrightarrow [belongs to] \longrightarrow Groups, Person \longrightarrow [create] \longrightarrow Story \longrightarrow [refers to] \longrightarrow Person
Person \longrightarrow [belongs to] \longrightarrow Groups, Person \longrightarrow [create] \longrightarrow Story ,<br>Person \longrightarrow [creates] \longrightarrow Timeline \longrightarrow [reference for] \longrightarrow Story ,
Person \longrightarrow [creates] \longrightarrow Timeline \longrightarrow [reference for] \longrightarrow Story,<br>Timeline \longrightarrow [contains] \longrightarrow Messages
```
#### **Database Technologies: Neo4j Practical Assignment 2 Simple Queries**.

- 1. Library Database :
	- a) List all people, who have issued a book "……"
	- b) Count the number of people who have read " ...."
	- c) Add a property "Number of books issued " for Mr. Joshi and set its value as the count
	- d) List the names of publishers from pune city.
- 2. Song Database:
	- a) List the names of songs written by ":....."
	- b) List the names of record companies who have financed for the song "…."
	- c) List the names of artist performing the song "….."
	- d) Name the songs recorded by the studio " ……."
- 3. Employee Database:
	- a) List the names of employees in department "…….."
	- b) List the projects along with their properties, controlled by department "……"
	- c) List the departments along with the count of employees in it
	- d) List the skillset for an employee "……."
- 4. Movie Database:
	- a) Find all actors who have acted in a movie "……."

b) Find all reviewer pairs, one following the other and both reviewing the same movie, and return entire subgraphs.

c) Find all actors that acted in a movie together after 2010 and return the actor names and movie node

d) Find all movies produced by " ......."

#### 5. Social Network Database:

- a) Find all friends of "John", along with the year, since when john knows them.
- b) List out the affiliations of John.
- c) Find all friends of john, who are born in the same year as John
- d) List out the messages posted by John in his timeline, during the year 2015.

#### **Database Technologies: Neo4j Assignment 3 Complex pattern Queries:**

- 1. Library database
	- a) List all readers who have recommended either book "…" or "…….." or "…….."
	- b) List the readers who haven't recommended any book
	- c) List the authors who have written a book that has been read / issued by maximum number of readers.
	- d) List the names of books recommended by "………." And read by at least one reader
	- e) List the names of books recommended by "………" and read by maximum number of readers.
	- f) List the names of publishers who haven't published any books written byauthors from Pune and Mumbai.
	- g) List the names of voracious readers in our library
- 2. Song Database:
	- a) List the names of artists who have sung only songs written by "………"
	- b) List the names of artists who have sung the maximum number of songs recorded by "......" studio
	- c) List the names of songs financed by "…..", and sung by "…….."
- 3. Employee Database:
	- a) List the names of employees having the same skills as employee "……….."

b) List the projects controlled by a department "………." and have employees of the same department working in it.

c) List the names of the projects belonging to departments managed by employee "……."

- 4. Movie Database:
	- a) List the names of actors that paired in multiple movies together.
	- b) List all pairs of actor–movie subgraphs along with the roles played.
- c) List all reviewers and the ones they are following directly or via another a third Reviewer
- d) List the names of movies that have the most number of reviews.
- 4. Social Network Database:
	- a) List out the people, who have created maximum timeline messages.
	- b) List all friends of John's friend, Tom
	- c) List the people with maximum friends
	- d) List the people who are part of more than 3 groups.

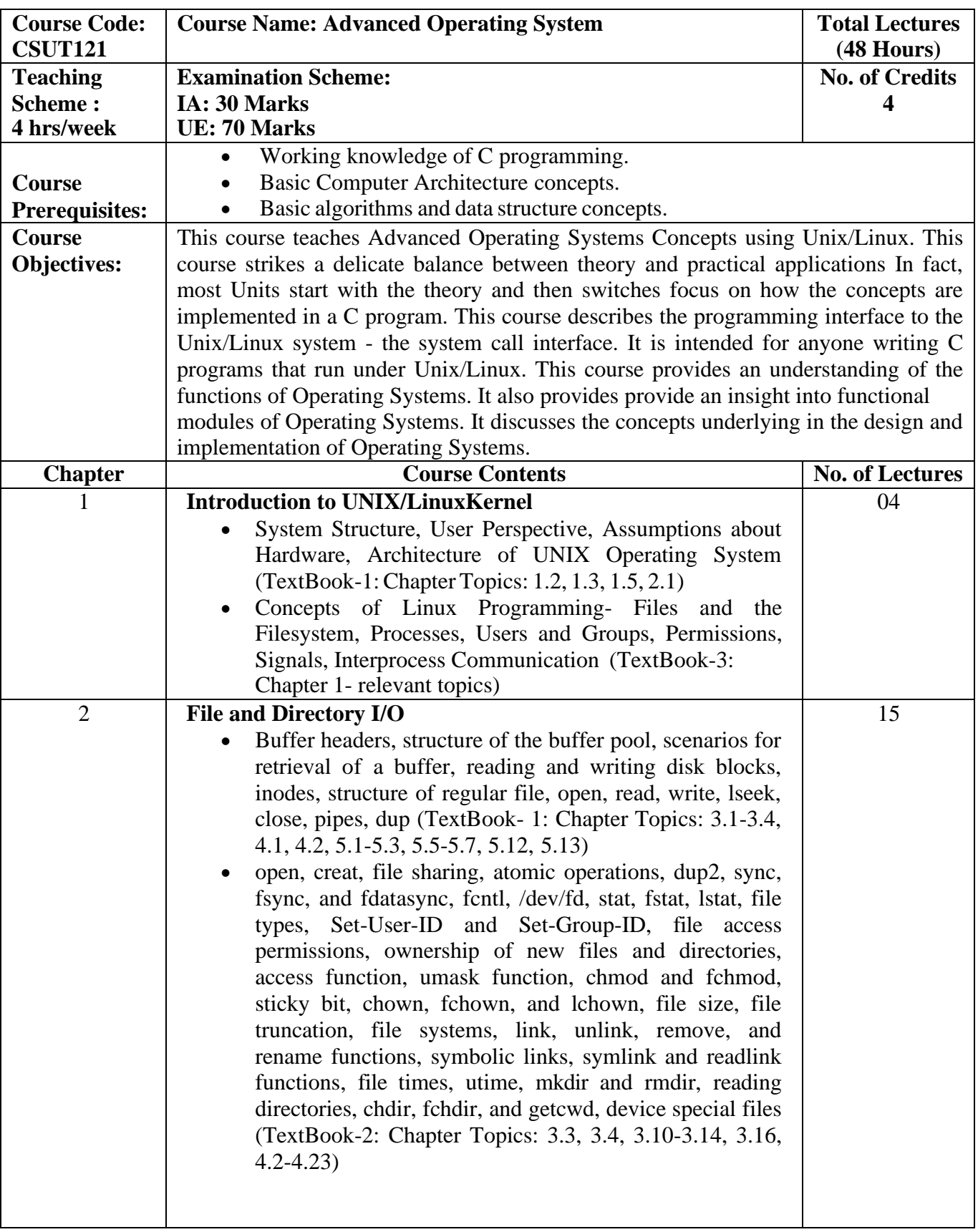

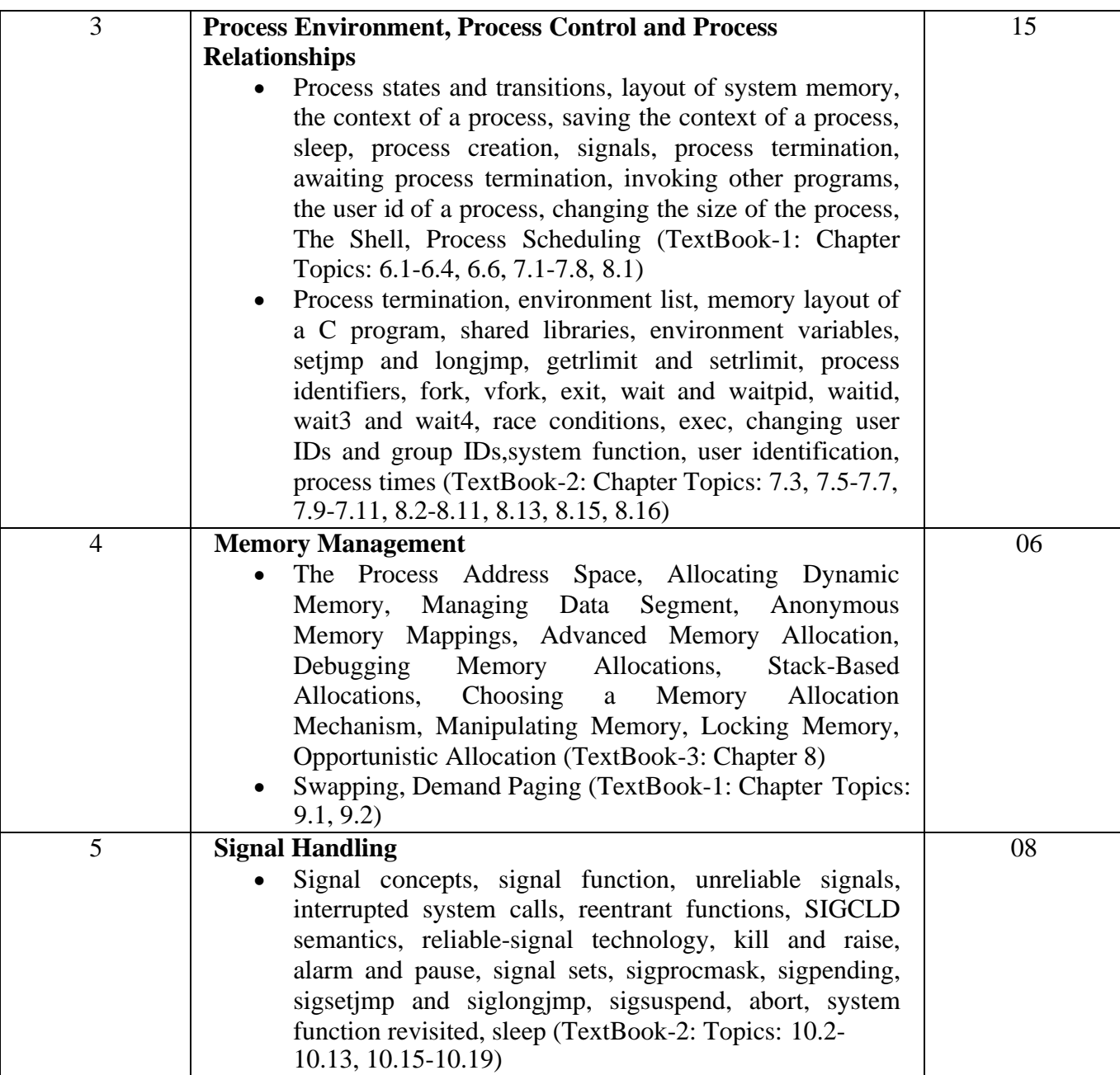

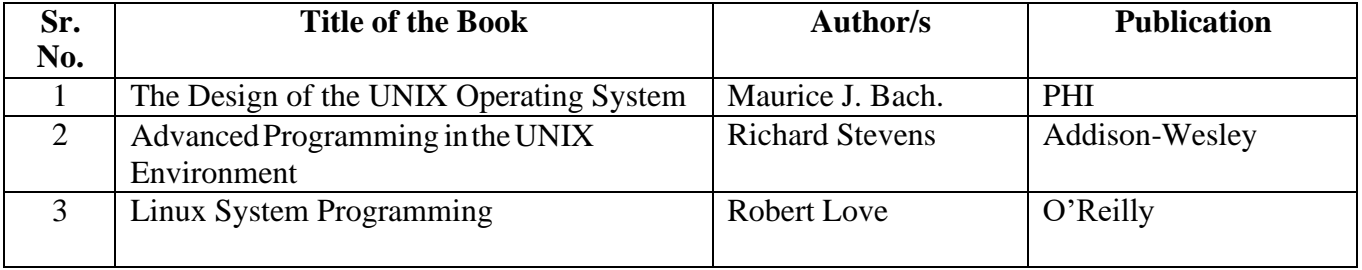

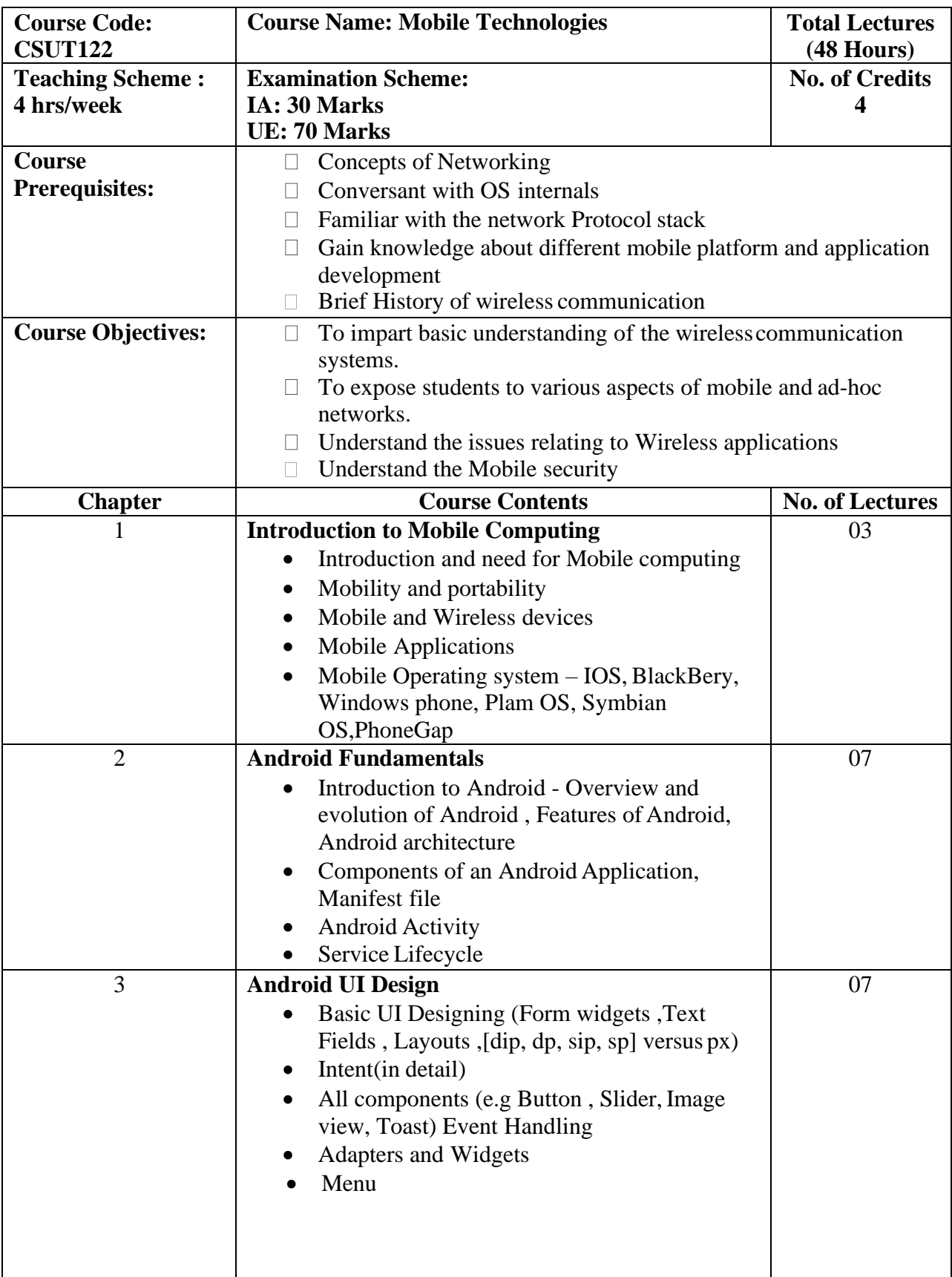

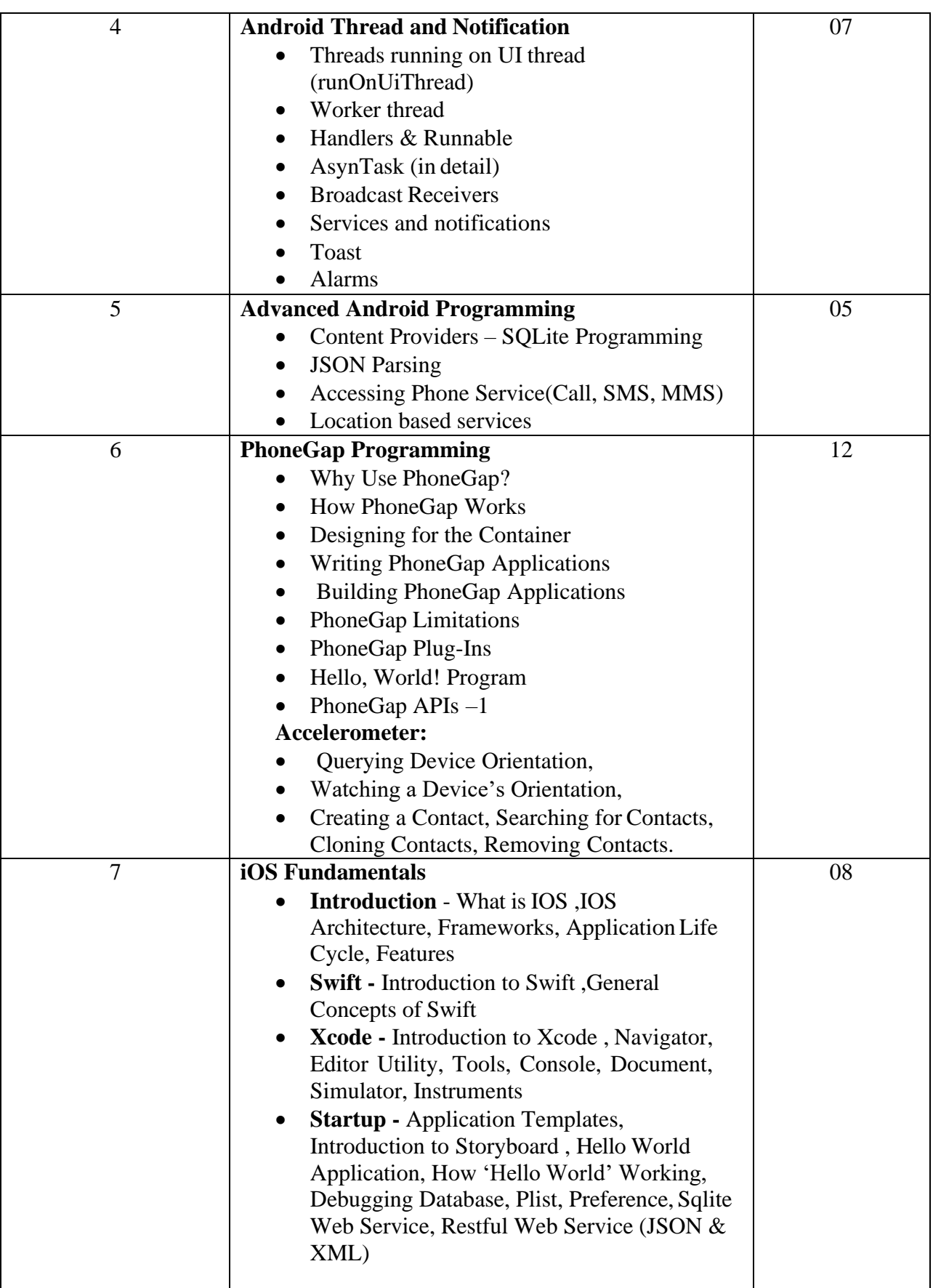

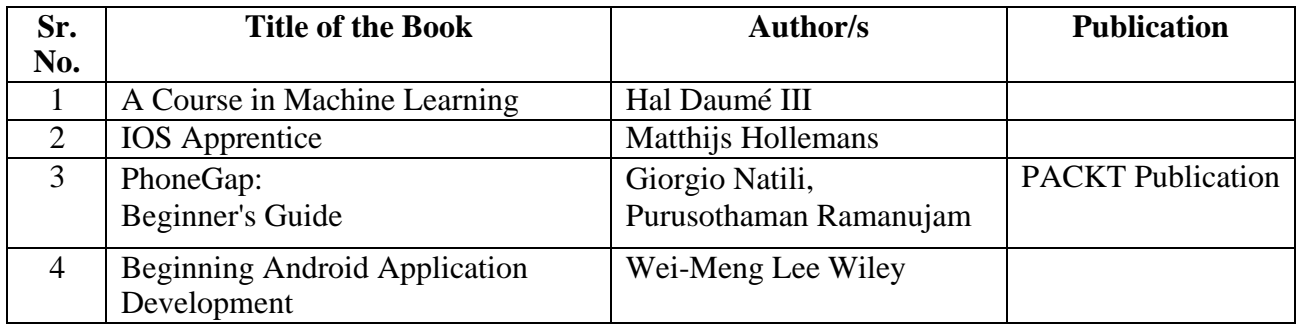

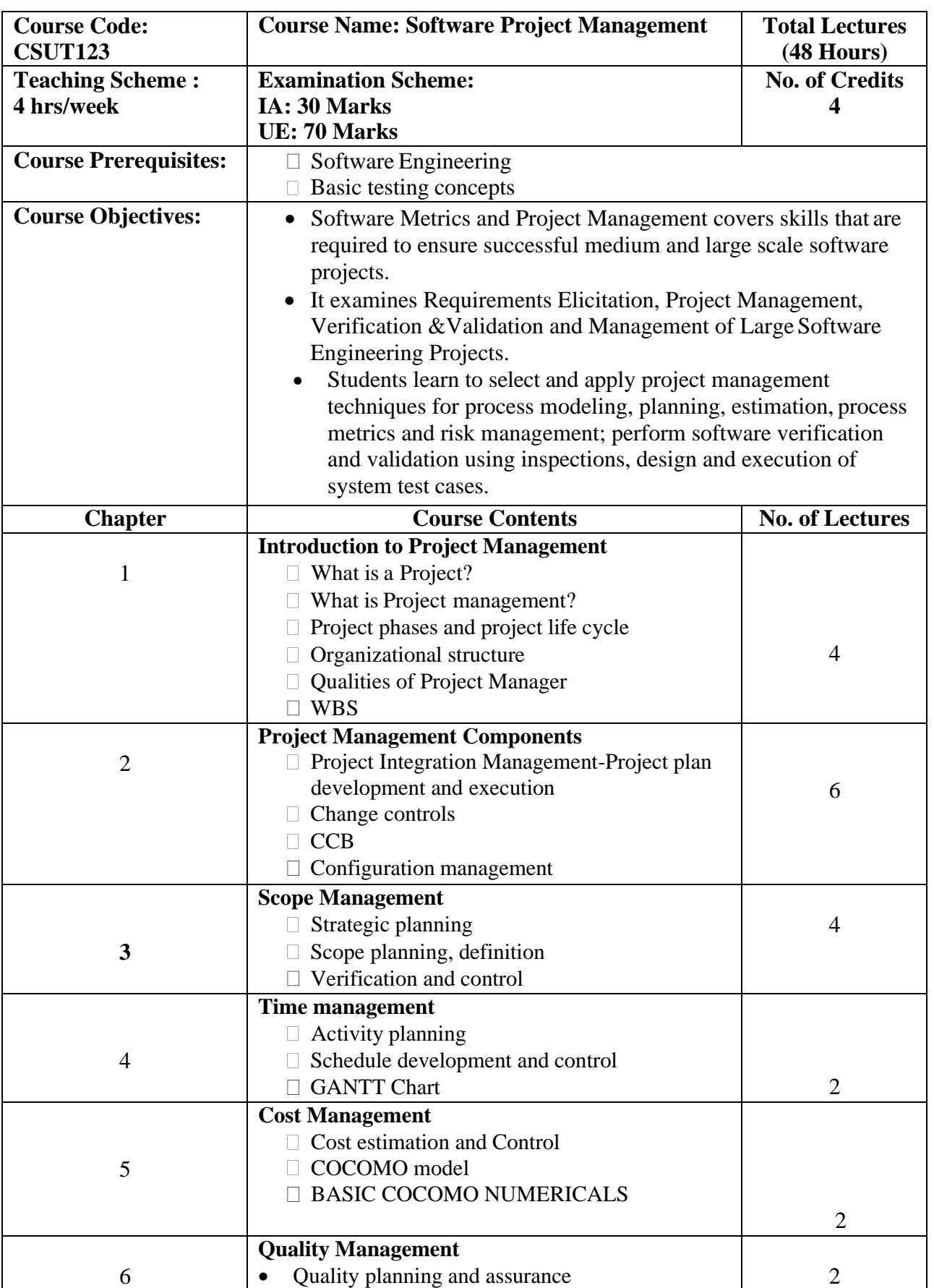

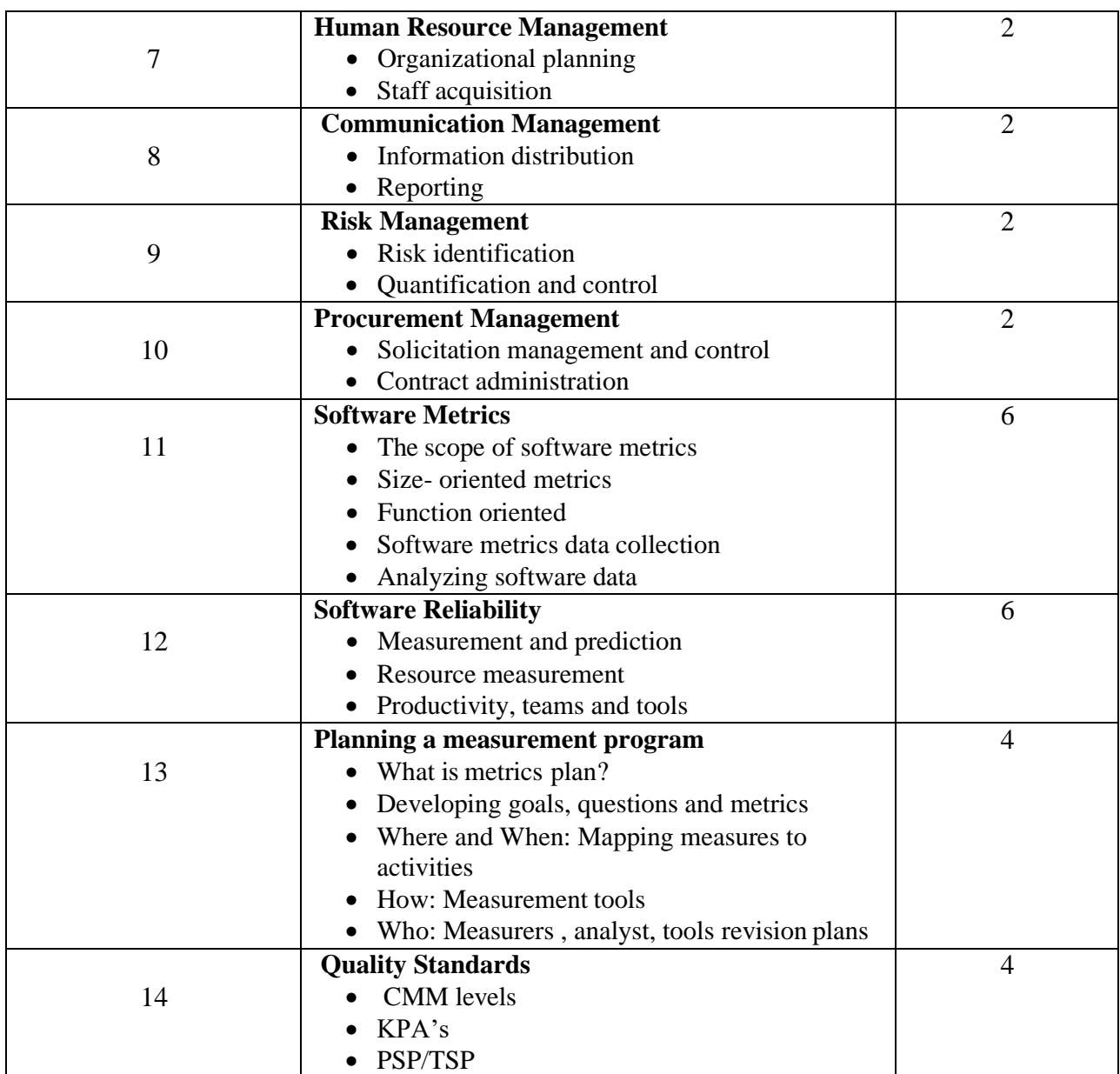

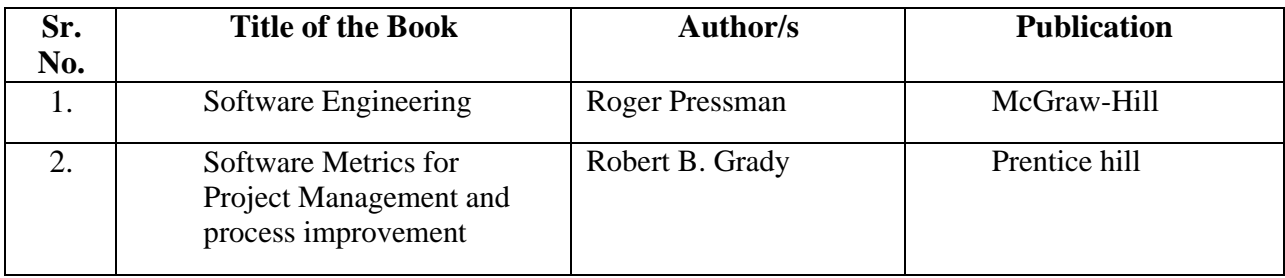

## **CSDT124A: Project Guidelines**

## **CSDP124A: Project Related Assignments**

**Assignment 1**

**Assignment 2**

**Assignment 3**

**Assignment 4**

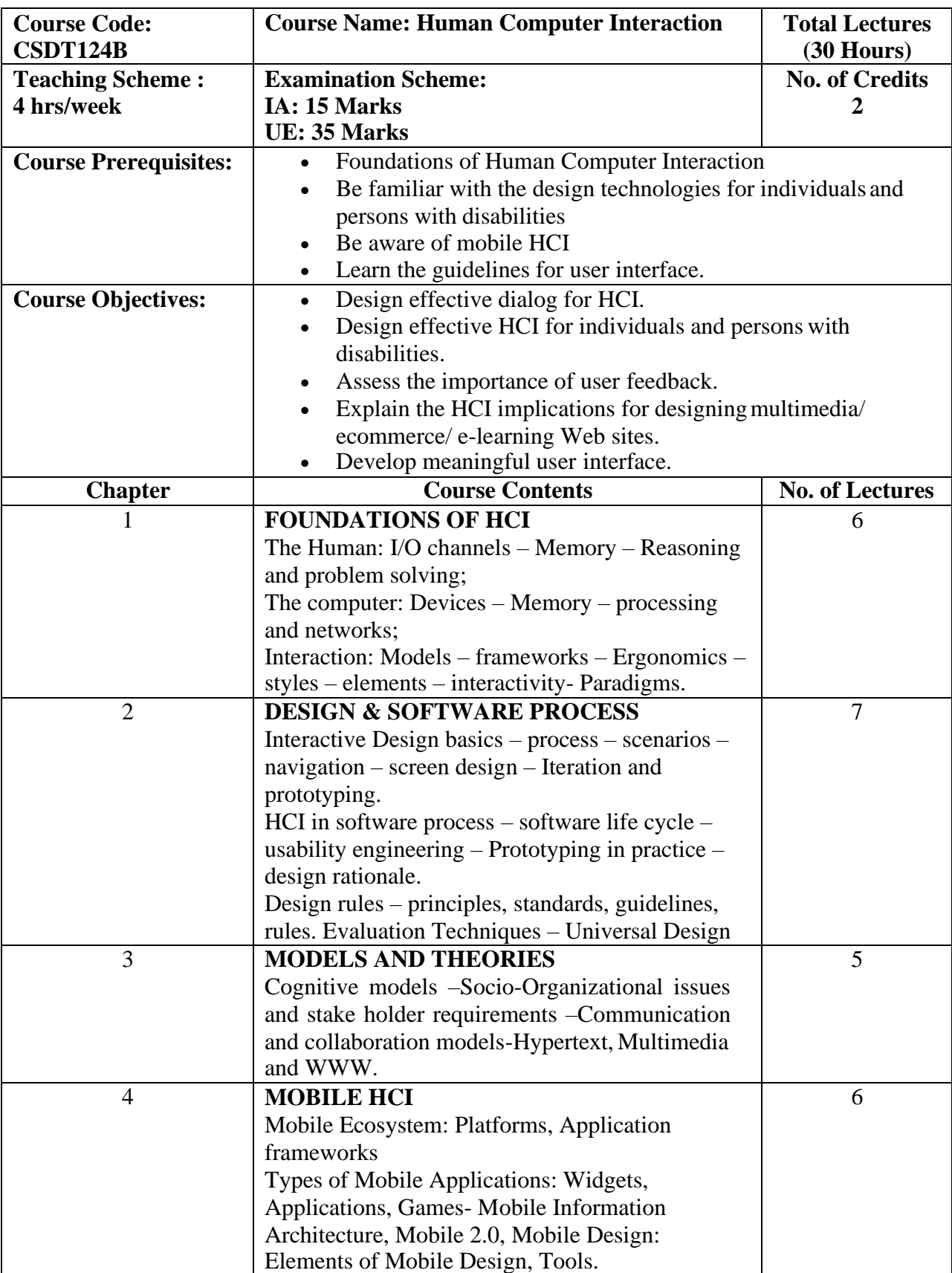

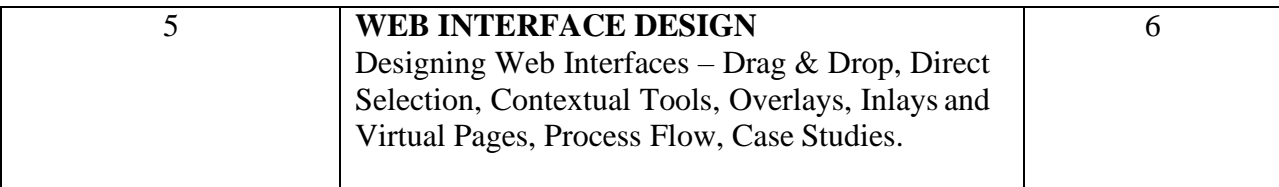

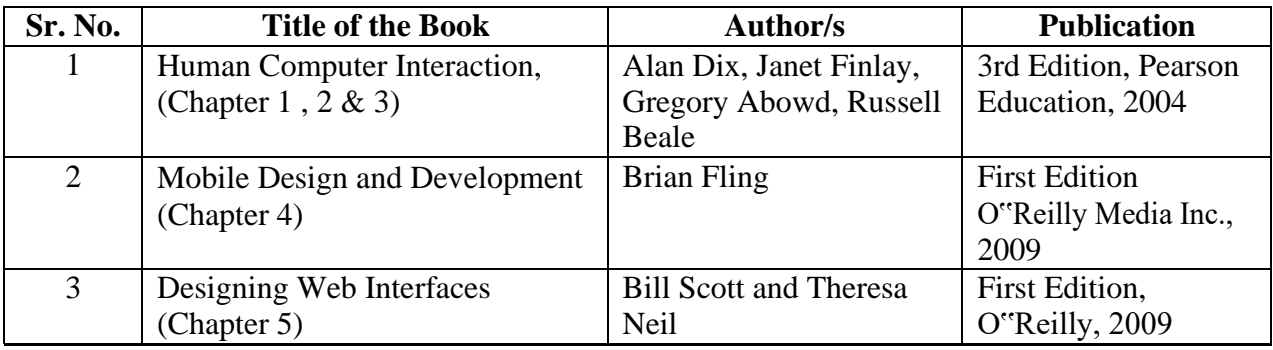

### **CSDP124B: Human Computer Interaction Practical Assignments**

**Note:** Any tool or technology can be used for implementation e.g., VBDOTNET, JAVA, PHP, etc.

- 1) Understand the trouble of interacting with Computers Redesign interfaces of applications. Select any application, like land-line phone application, registration etc and understand the trouble of interacting with that application. Comment on design of that application as good or bad design based on whether interaction principles are matching with users mental model or not. Redesign the interface for mention the change in design and reason.
- 2) Know your client: Select anyone category of user and develop application understanding the user who will be using your system. Comment on the category of user selected and specific features given for the users and identify what kinds of interfaces will they like and why?. Compare with existing system analyze and rate them.Analyze user models and develop user centric interfaces for :
	- a. Children (4-5 years of age): An application to teach math. Perform analysis of children behavior e.g. their preferences, interests etc
	- b. Teenagers: Design a digital diary for young teens to help them overcome various social pressures they deal with during their teen years. The diary should also be like a self help tool which would help them deal with incidents like bullying, peer pressure, etc.. This is an open project and you can think in any direction to make the children sail through their teen years while trying to discover life around them.

Perform analysis of teenagers e.g. their problems, interests, needs, etc

c. Older generation: Folks from the older generation has been very wary of using their credit card on the Internet. They have various concerns when it comes to paying their bills. Also because of their old age, it will be beneficial for them to use the internet and pay their phone, electricity, gas, etc. bills Analysis of old people e.g. their nature, interests, needs, etc

- d. Rural people: ATVM for train ticketing in rural area Perform analysis of rural people e.g. their problems, interests, needs, language etc
- e. Mentally disabled: Design the interface of a game for mentally disabled children.  $\Box$ Analysis of mentally disabled e.g. their behavior, problems, interests…

Any tool or technology can be used for implementation e.g., VB, DOTNET, JAVA, PHP, etc.

3) Identify 5 different websites catering to one specific goal (eg. Goal – on-line shopping and 5 different websites – ebay, amazon, flipkart, zovi, myntra) and perform a competitive analysis on them to understand how each one caters to the goal, the interactions and flow of the payment system and prepare a report on the same. Consider any 8 HCI principles and prepare the following table evaluating the websites.

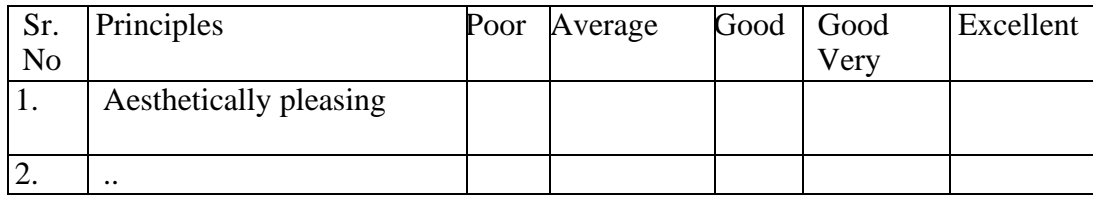

- 4) To achieve simplicity one needs to optimize the number of elements on a screen, within limits of clarity. And minimize the alignment points, especially horizontal or columnar
	- 1. Calculate Screen Complexity for existing Graphical User Interface (GUI).
	- 2. Redesign the Screen by applying various guidelines to lower the complexity of selected Graphical User Interface (GUI) to achieve simplicity

Method for Measuring Complexity:

- 1. Draw a rectangle around each element on a screen, including captions, controls, headings, data, title, and so on.
- 2. Count the number of elements and horizontal alignment points (the number of columns in which a field, inscribed by a rectangle, starts).
- 3. Count the number of elements and vertical alignment points (the number of rows in which an element, inscribed by a rectangle, starts).
- 4. Calculate number of bits required by horizontal (column) alignment points and number of bits required by vertical (row) alignment points by applying following formula for calculating the measure of complexity.

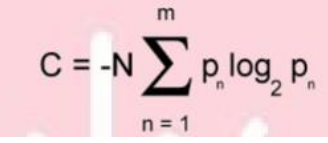

C, complexity of the system in bits

N, total number of events (widths or heights)

- m, number of event classes (number of unique widths or heights)
- pn, probability of occurrence of the nth event class (based on the frequency of events within that class)
- 5. Calculate overall complexity by adding the number bits required by horizontal alignment points and vertical alignment points.
- 5) Design/Redesign web user interface based on Gestalt theories and comment on the principle applied and justify. Alsoanalyze one image in which Gestalt principle is applied and comment.

Example: Take a look at old IBM logo:

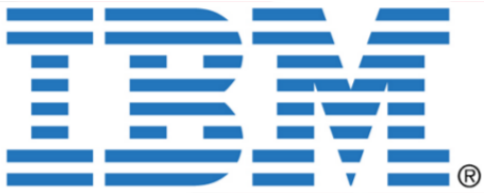

You recognize the letters as an I, a B, and an M, no problem there. But they aren't letters at all; the whole thing is a compilation of bright blue horizontal lines arranged to create the perception of a set of letters. Gestalt Property used here is Closure. Closure means that we "close" objects that are themselves not complete; not only completing the figure in our

perception, but perceiving the figure as having an extra element of aesthetic design; we look for a simple, recognizable pattern.

- 6) Design an application which consists of different types of menus such as Menu bar, Pull-Down Menu, Cascading Menu, Pop-up Menus,Tear-off Menus. Apply and explain general menu design guidelines applied for formatting, ordering, phrasing, selecting choices, and navigating menus for application which is designed.
- 7) Implement different Kinds of Windows such as message boxes, palette Windows, Pop-up Windows, primary window, secondary window, dialog boxes, message box etc. For every window designed for the application explain:
	- Purpose
	- Description
	- Components
	- Kind window
- 8) Identify separate lines of business, e.g., medical, greeting cards, law etc. Design an application using proper guidelines for icons. Comment on design of icons and their relevance in the system.

Icon design is an important process. Meaningful and recognizable icons will speed learning and recall and yield a much more effective system. Poor design will lead to errors, delays, and confusion. Looks different from all other icons.

- Is obvious what it does or represents. - Is recognizable when no larger than 16 pixels square.

- Looks as good in black and white as in color. Icon Size

Supply in all standard sizes.

- $-16 \times 16$  pixels.
- 16- and 256-color versions.  $32 \times 32$  pixels
- 16- and 256-color versions.  $-48 \times 48$  pixels
- 16- and 256-color versions.
- Use colors from the system palette.
- Use an odd number of pixels along each side.
- Provides center pixel around which to focus design.
- Minimum sizes for easy selection:
- -With stylus or pen: 15 pixels square.
- With mouse: 20 pixels square.
- With finger: 40 pixels square. Provide as large a hot zone as possible. Choosing Images
- Use existing icons when available.
- Use images for nouns, not verbs.
- Use traditional images.
- Consider user cultural and social norms.

The Design Process of Icons

- Define purpose:

To begin the design process, first define the icon's purpose and use. Have the design team brainstorm about possible ideas, considering real-world metaphors.

- Collect, evaluate, and sketch ideas:

Start by designing on paper, not on the computer. Ask everyone to sketch his or her ideas.

- Draw in black and white: Many icons will be displayed in monochrome. Color is an enhancing property; consider it as such.
- Test for expectation, recognition, and learning. Choosing the objects and actions, and the icons to represent them, is not a precise process, and will not be easy. So, as in any screen design activity, adequate testing and possible refinement of developed images must be built into the design process. Icon recognition and learning should both be measured as part of the normal testing process.
- Test for legibility.
- Verify the legibility and clarity of the icons in general. Also, verify the legibility of the icons on the screen backgrounds chosen. White or gray backgrounds may create difficulties. An icon mapped in color, then displayed on a monochrome screen, may not present itself satisfactorily. Be prepared to redraw it in black and white, if necessary.

- Register new icons in the system's registry.

Create and maintain a registry of all system icons. Provide a detailed and distinctive description of all new icons.

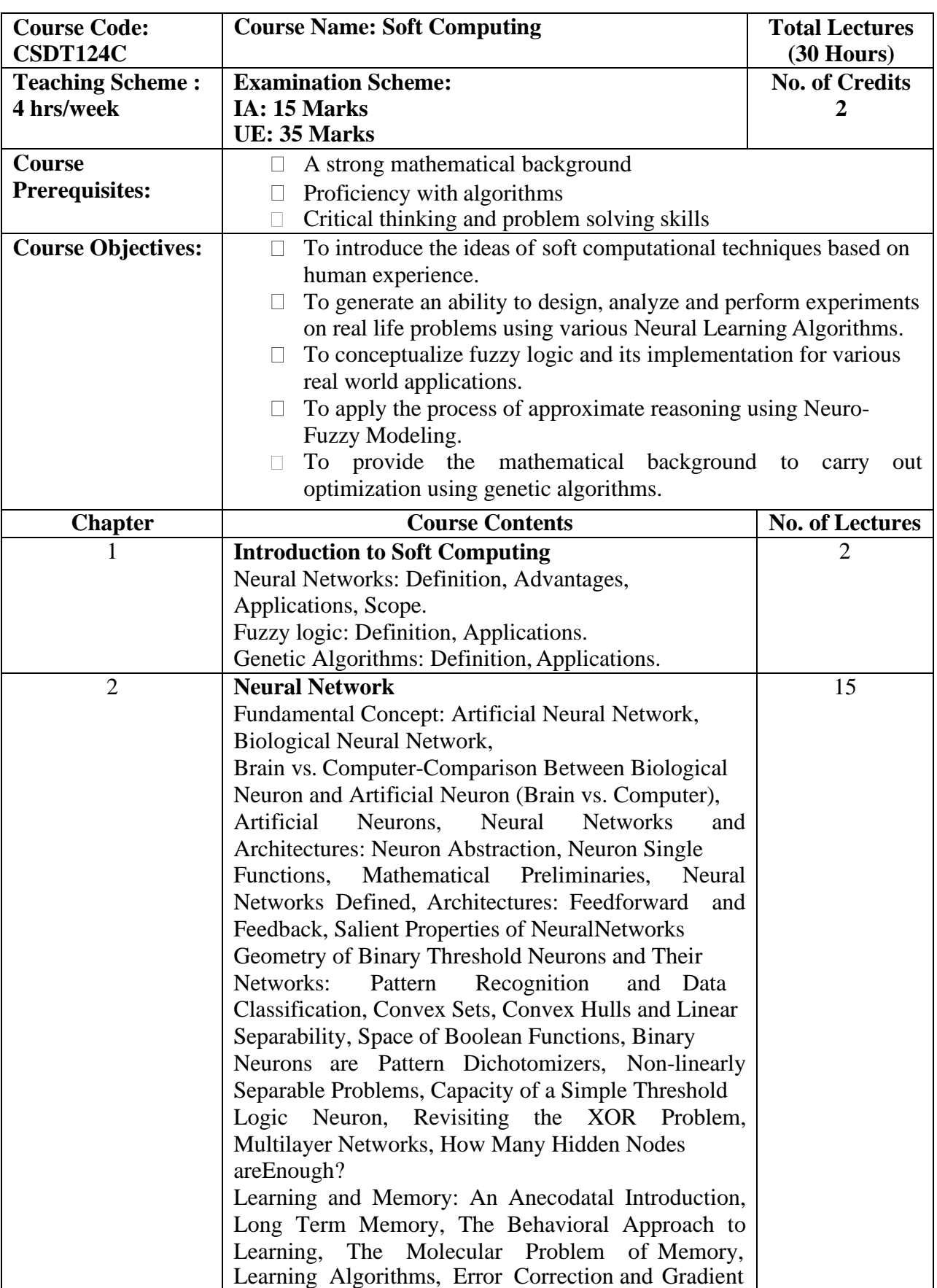

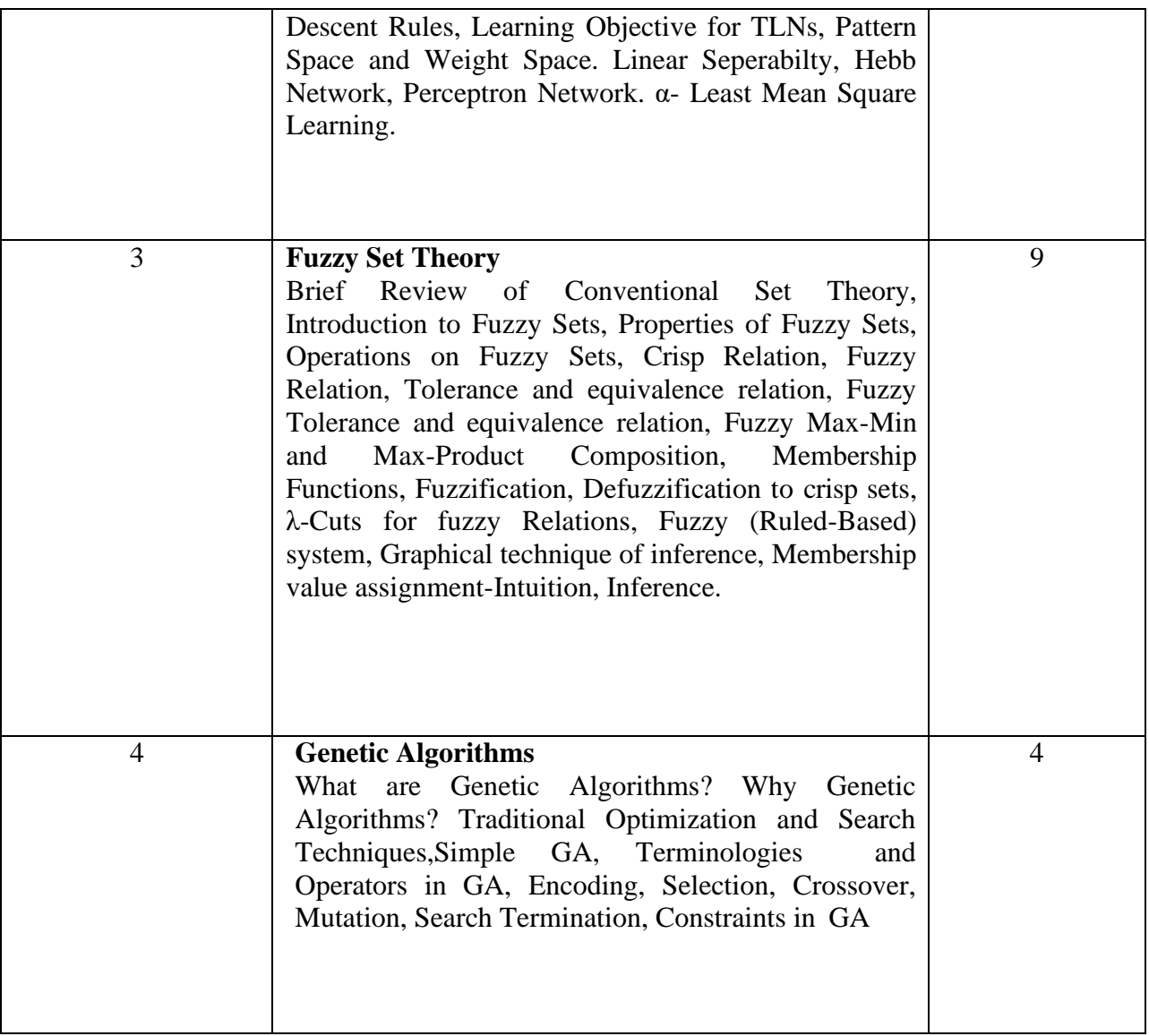

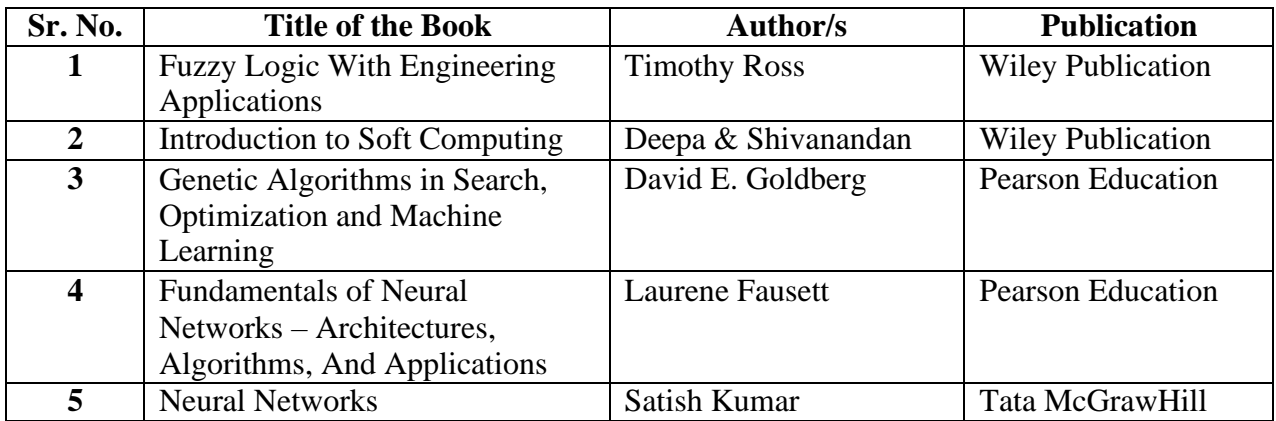

## **CSDP124C: Soft Computing Practical Assignment**

## **Implement the programs in C/C++/Java/MATLAB**

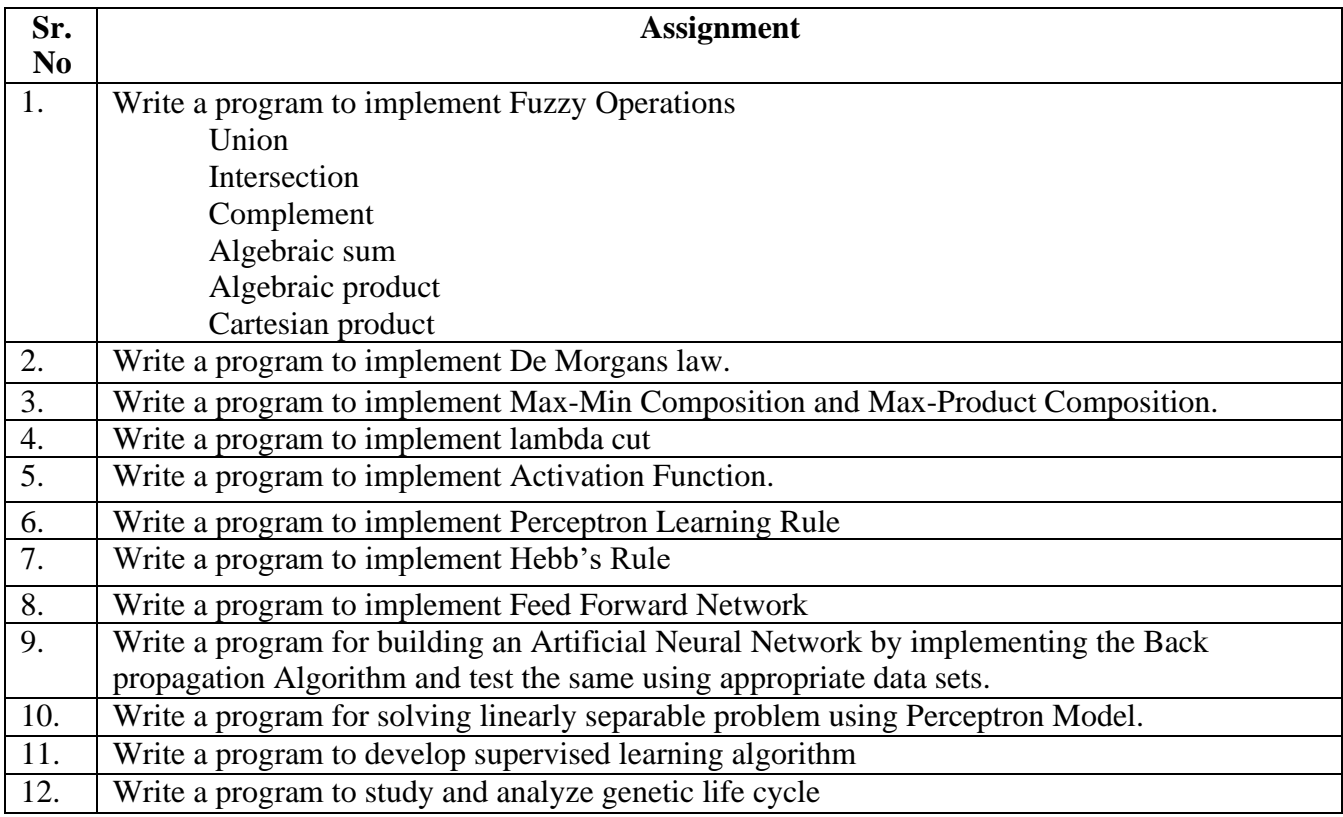

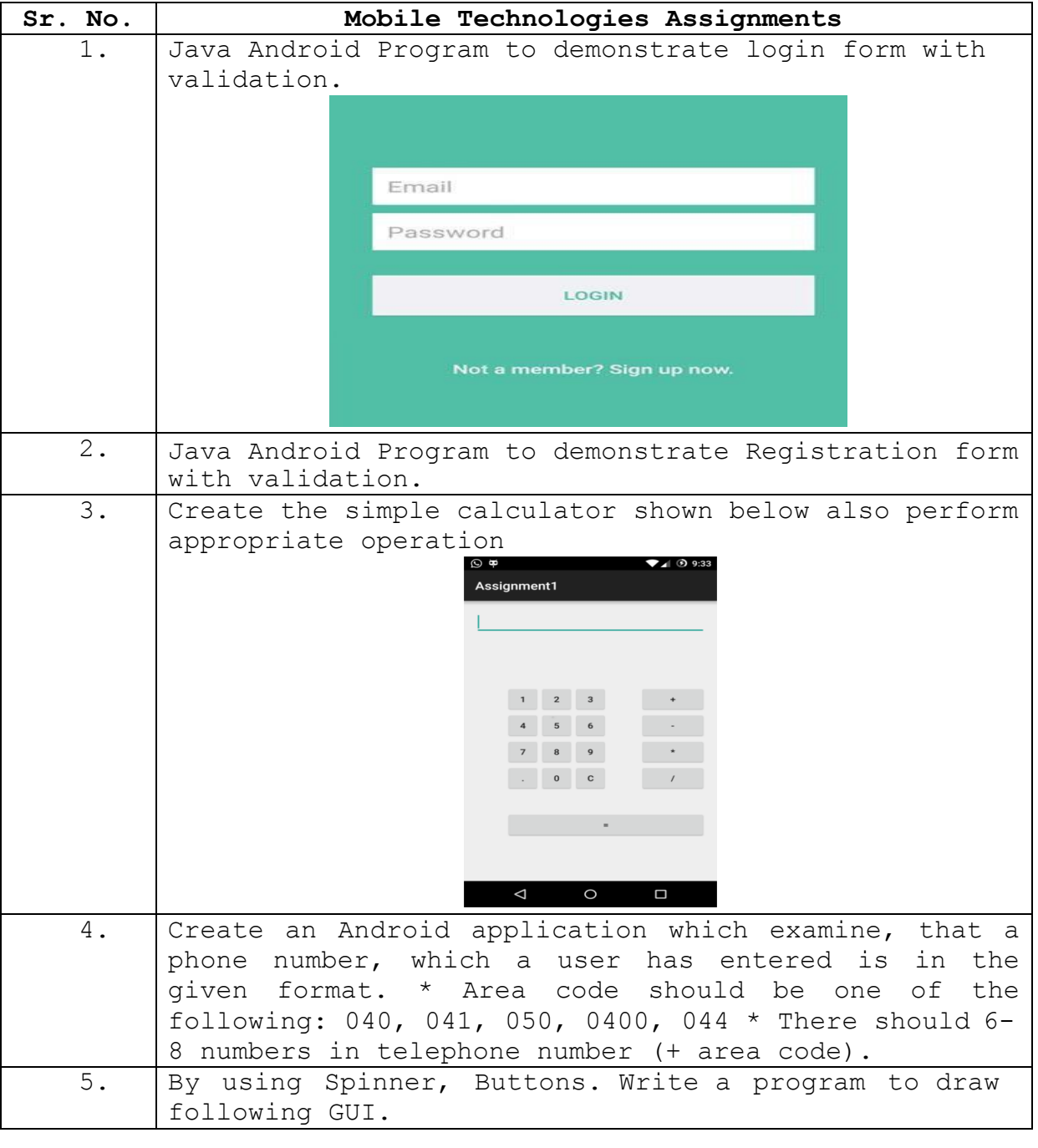

## **CSUP125: Practical on Advanced OS & Mobile Technologies**

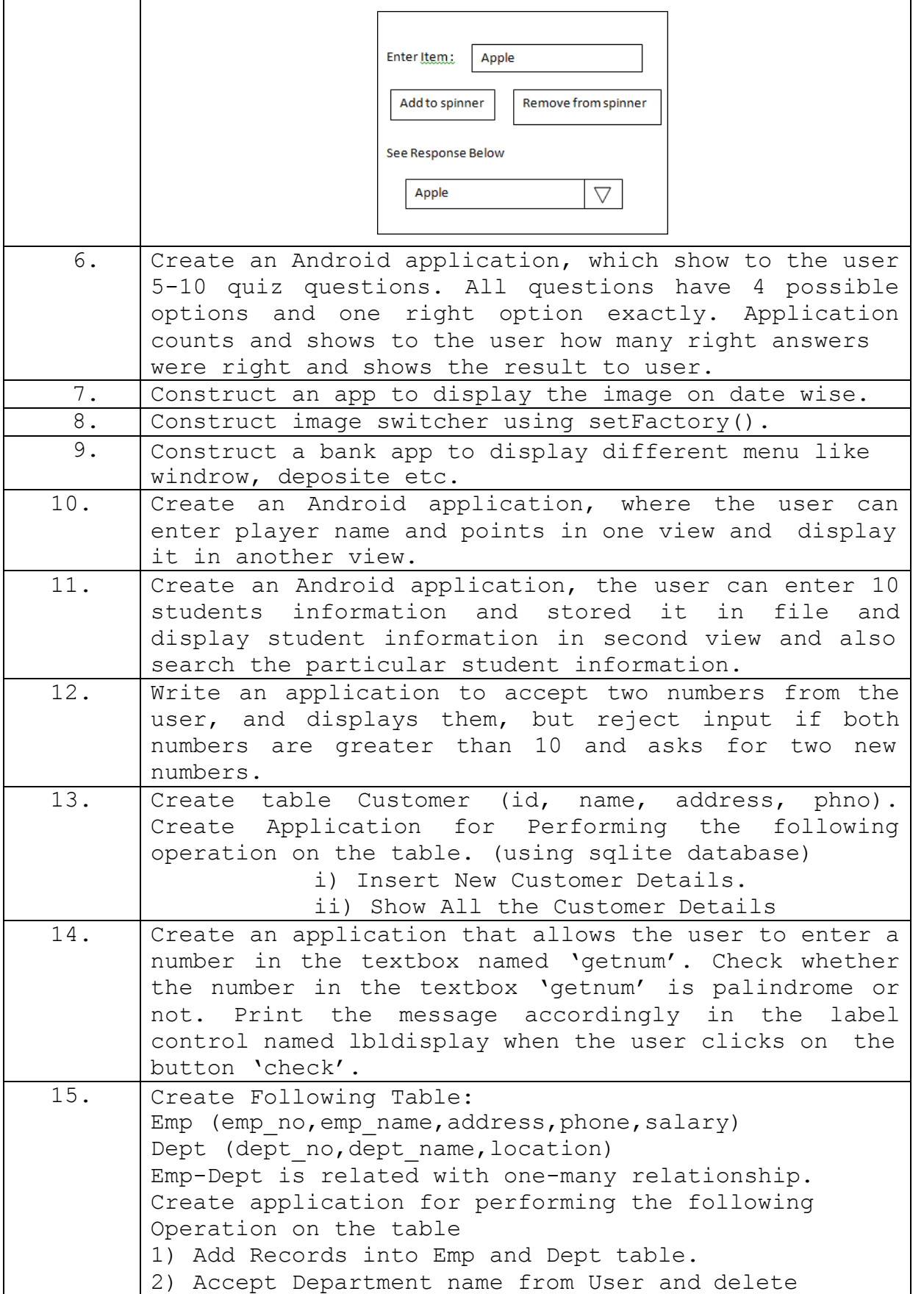

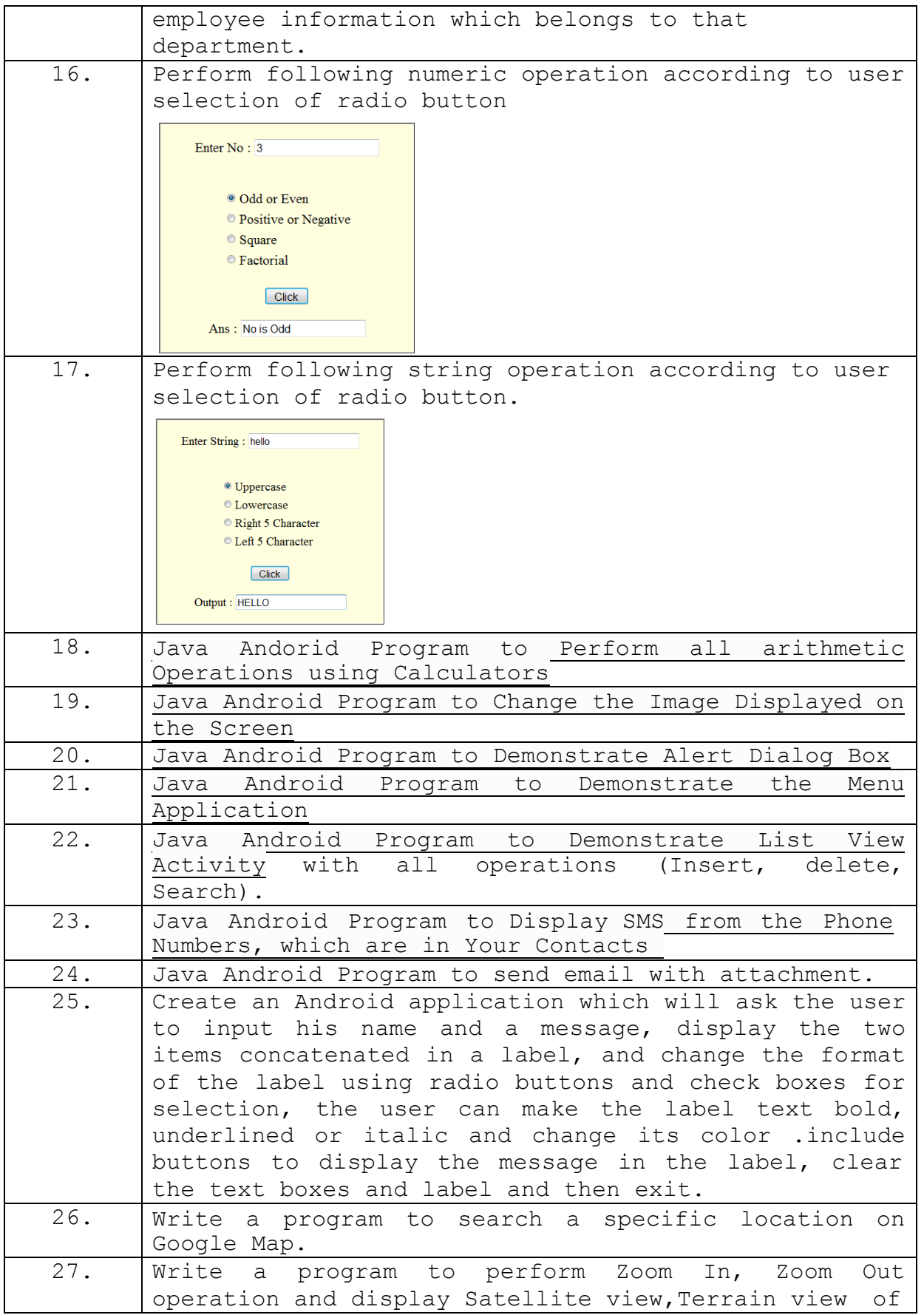

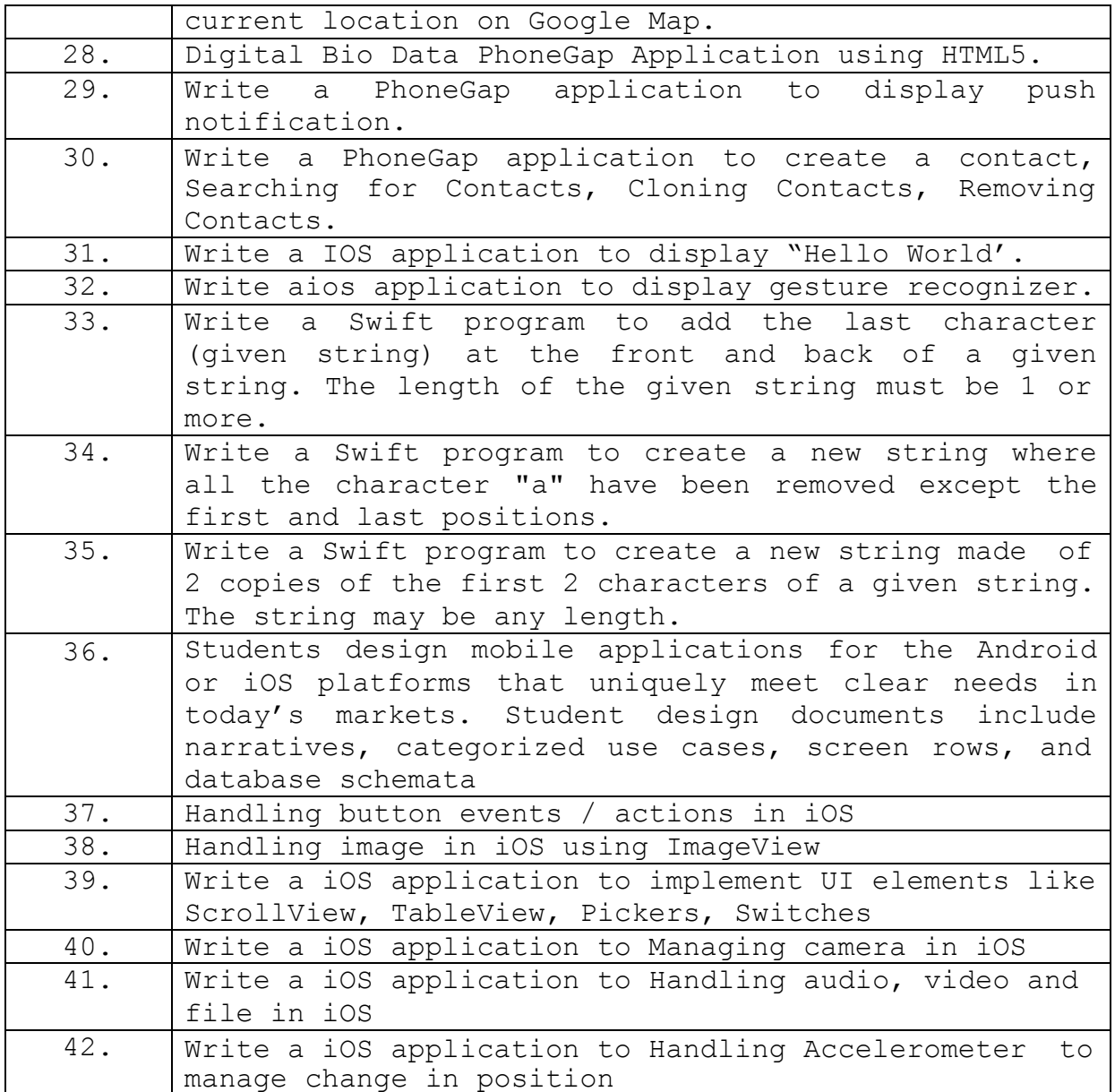

### **Advanced OS Assignments**

#### **Write a following program in 'C**

- 1. To create 'n' children. When the children will terminate, display total cumulative time children spent in user and kernel mode.
- 2. To generate parent process to write unnamed pipe and will read from it.
- 3. To create a file with hole in it.
- 4. Takes multiple files as Command Line Arguments and print their inode number.
- 5. To handle the two-way communication between parent and child using pipe.
- 6. Print the type of file where file name accepted through Command Line.
- 7. To demonstrate the use of atexit() function.
- 8. Open a file goes to sleep for 15 seconds before terminating.
- 9. To print the size of the file.
- 10. Read the current directory and display the name of the files, no of files in current directory.
- 11. Write a C program to implement the following unix/linux command (use fork, pipe and exec system call)
	- $|s l|$   $|wc l|$
- 12. Write a C program to display all the files from current directory which are created in particular month
- 13. Write a C program to display all the files from current directory whose size is greater that n Bytes Where n is accept from user.
- 14. Write a C program to implement the following unix/linux command i.  $\text{ls} - \text{l} > \text{output.txt}$
- 15. Write a C program which display the information of a given file similar to given by the unix / linux command  $\qquad$  ls  $-$ l <file name>
- 16. Write a C program that behaves like a shell (command interpreter). It has its own prompt say "NewShell\$". Any normal shell command is executed from your shell by starting a child process to execute the system program corresponding to the command. It should additionally interpret the following command.
	- i) count c <filename> print number of characters in file
	- ii) count w <filename> print number of words in file
	- iii) count l <filename> print number of lines in file
- 17. Write a C program that behaves like a shell (command interpreter). It has its own prompt say "NewShell\$". Any normal shell command is executed from your shell by starting a child process to execute the system program corresponding to the command. It should additionally interpret the following command.
	- i) list f <dirname> print name of all files in directory
	- ii) list n <dirname> print number of all entries
	- iii) list i<dirname> print name and inode of all files
- 18. Write a C program that behaves like a shell (command interpreter). It has its own prompt say "NewShell\$". Any normal shell command is executed from your shell by starting a child process to execute the system program corresponding to the command. It should additionally interpret the following command.
	- i) typeline +10 <filename> print first 10 lines of file
	- ii) typeline -20 <filename> print last 20 lines of file
	- iii) typeline a <filename> print all lines of file
- 19. Write a C program that behaves like a shell (command interpreter). It has its own prompt say "NewShell\$".Any normal shell command is executed from your shell by starting a child process to execute the system program corresponding to the command. It should
	- i) additionally interpret the following command.
	- ii) search f <pattern> <filename> search first occurrence of pattern in filename
	- iii) search c <pattern> <filename> count no. of occurrences of pattern in filename
	- iv) search a <pattern> <filename> search all occurrences of pattern in filename
- 20. Write a C program which receives file names as command line arguments and display those filenames in ascending order according to their sizes.
	- i) (e.g  $\$$  a.out a.txt b.txt c.txt, ...)
- 21. Write a C program which create a child process which catch a signal sighup, sigint and sigquit. The Parent process send a sighup or sigint signal after every 3 seconds, at the end of 30 second parent send sigquit signal to child and child terminates my displaying message "My DADDY has Killed me!!!".
- 22. Write a C program to implement the following unix/linux command (use fork, pipe and exec system call). Your program should block the signal Ctrl-C and Ctrl-\ signal during the execution.

$$
i. \quad 1s-l \quad | \text{ wc } -l
$$

- 23. Write a C Program that demonstrates redirection of standard output to a file.
- 24. Write a program that illustrates how to execute two commands concurrently with a pipe.
- 25. Write a C program that illustrates suspending and resuming processes using signals.
- 26. Write a C program that illustrates inters process communication using shared memory.